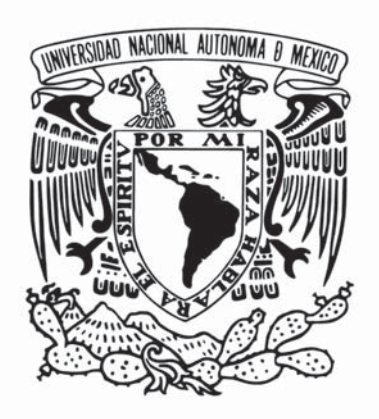

#### **Universidad Nacional**

#### **Autónoma de México**

Facultad de Artes y Diseño

# DE LA TEORIA A LA PRÁCTICA

Desarrollando el diseño en un ambiente de ciencia.

T E S I N A Para obtener el título de: Diseñadora y Comunicadora Visual.

P R E S E N T A Romero Franco Mayve

D I R E C T O R Olvera Martínez Bogar Arturo

Xochimilco, CDMX, 2019

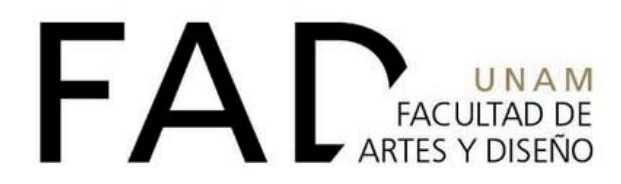

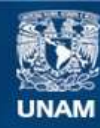

Universidad Nacional Autónoma de México

**UNAM – Dirección General de Bibliotecas Tesis Digitales Restricciones de uso**

#### **DERECHOS RESERVADOS © PROHIBIDA SU REPRODUCCIÓN TOTAL O PARCIAL**

Todo el material contenido en esta tesis esta protegido por la Ley Federal del Derecho de Autor (LFDA) de los Estados Unidos Mexicanos (México).

**Biblioteca Central** 

Dirección General de Bibliotecas de la UNAM

El uso de imágenes, fragmentos de videos, y demás material que sea objeto de protección de los derechos de autor, será exclusivamente para fines educativos e informativos y deberá citar la fuente donde la obtuvo mencionando el autor o autores. Cualquier uso distinto como el lucro, reproducción, edición o modificación, será perseguido y sancionado por el respectivo titular de los Derechos de Autor.

# DE LA TEORIA A LA PRÁCTICA

Desarrollando el diseño en un ambiente de ciencia.

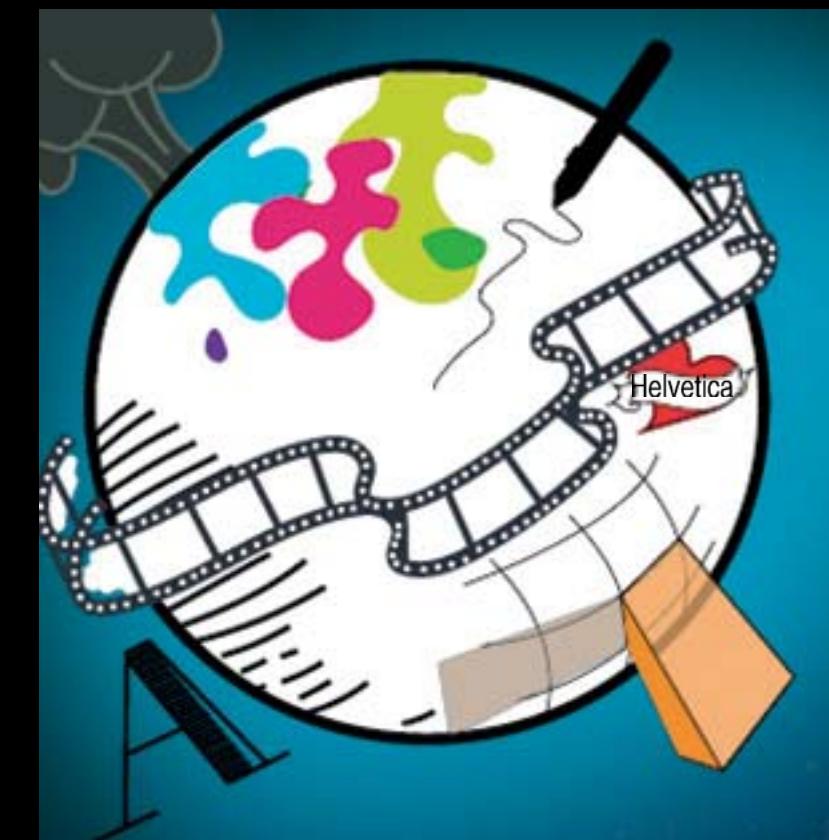

#### **Introducción 01**

1 RE<br>ZC<br>20 **1 Reseña de la Facultad de Ciencias y el Laboratorio de Zoología Acuática.** 1.1 Importancia. 1.1.1 De la Facultad de Ciencias 1.1.2 Del Laboratorio de Zoología Acuática 1.2 Difusión de actividades realizadas ante la investigación. 1.3 Apertura a la colaboración con otras áreas para lograr una mejor difusión. 1.3.1 Departamento de Servicio Social de la Facultad de Ciencias. **03 04 04 05 06 08 08**

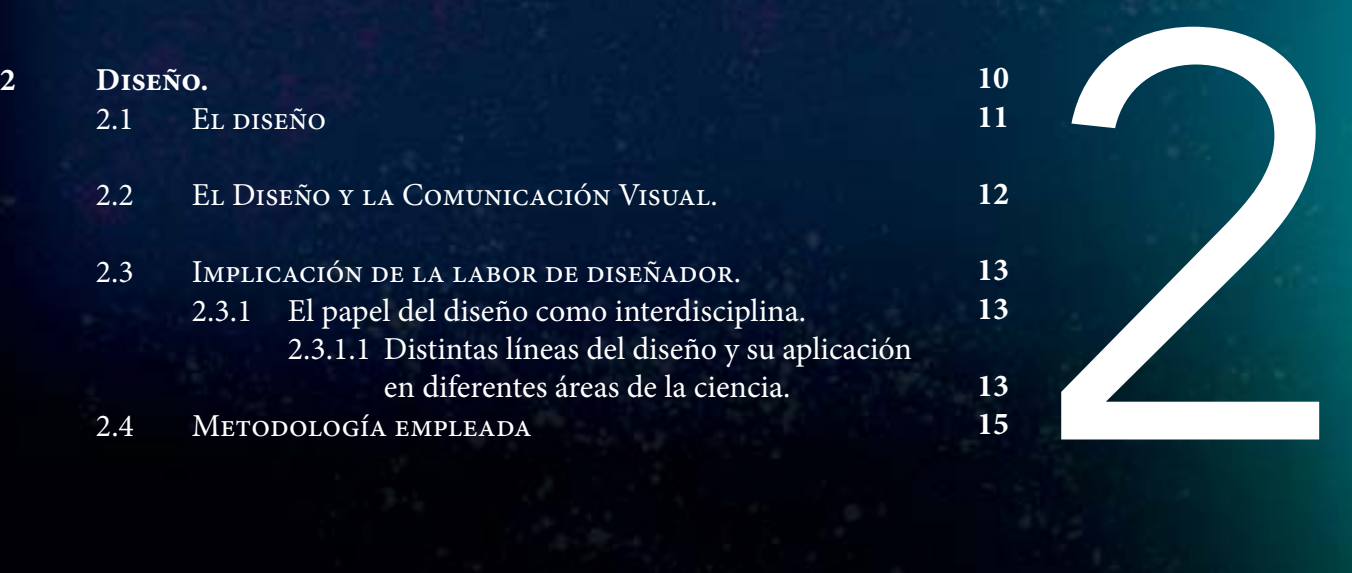

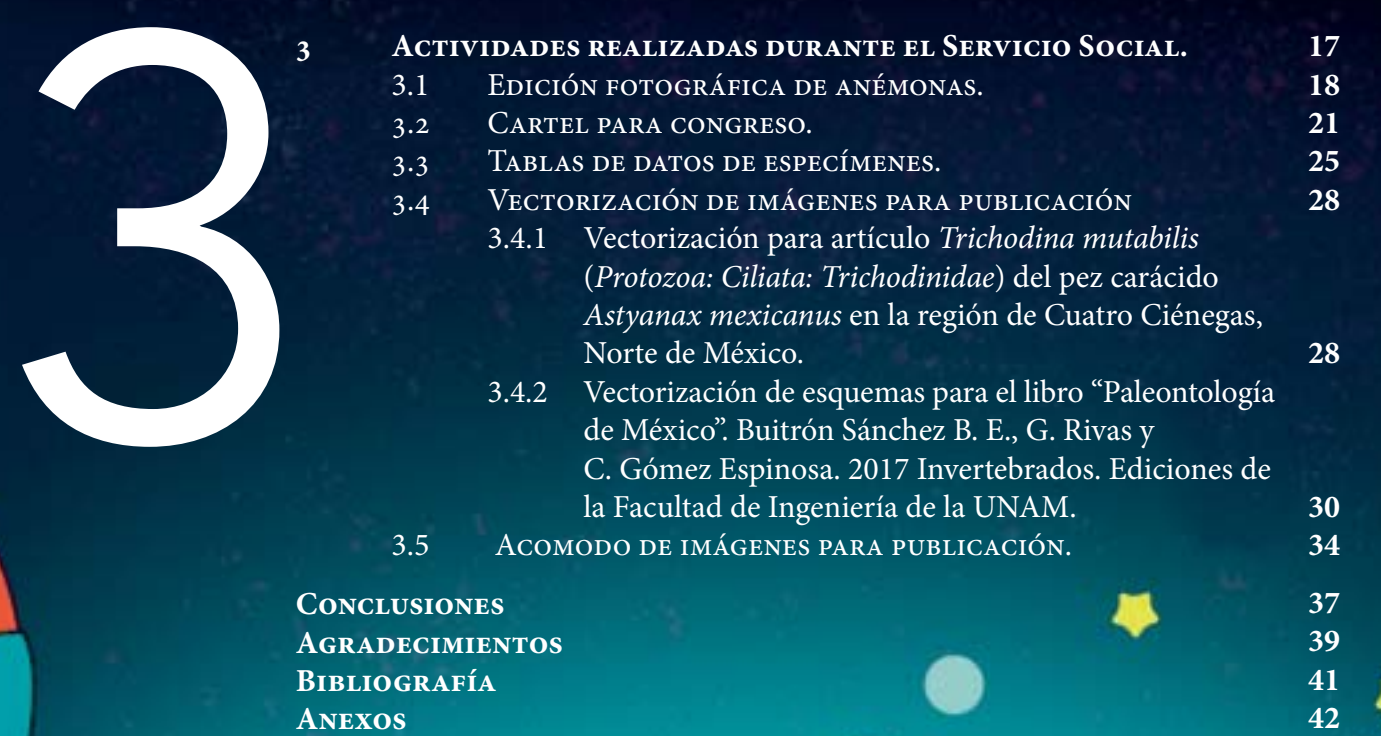

**Anexos**

į

# Folice

# Introducción

 Todo parte de un punto, cada una de las cosas que hoy está establecida se creó a partir de una cosa, suceso o persona que quiso hacer un cambio y lo logró.

M. Romero

En el presente escrito se recopila una serie de proyectos surgidos durante el servicio social en la Facultad de Ciencias, teniendo como punto de convergencia, la difusión científica. Se crea esta tesina con la premisa de atestiguar que el diseño es una actividad interdisciplinaria, contando con presencia en muchos lugares y formas, brindando a diseñadores de generaciones venideras un panorama de actividades laborales más diverso.

 El presente trabajo está dividido en tres bloques, los cuales presentan este proyecto por etapas, culminando con las actividades propias del servicio social.

#### I

El primer capítulo comienza exponiendo una recopilación de datos sobre la institución en que se realizó el servicio social, su creación y su importancia en nuestros días. Dando un vistazo a lo que es la facultad y sus diversos departamentos, conduciendo naturalmente al laboratorio en el que se desarrolló el servicio social.

 Existiendo un capítulo donde se meciona como internamente la facultad otorga a los interesados, las facilidades y lineamientos para comenzar con una investigación, este apartado tiene el fin de conducirnos más adelante a lo que será la divulgación científica.

Se da la referencia de la divulgación científica, su definición y cuán importante es para las ciencias. Dándole alusión ya que es uno de los nichos en el que los comunicadores visuales pueden ser de gran ayuda, lo que llevaría al siguiente punto: presentar el servicio social como diseñador y comunicador visual.

Creando un punto de vista práctico, se muestran algunos de los beneficios que un diseñador otorga a la institución. Manifestando los logros, en materia de difusión científica, que se han presentadó hasta el momento y una visión crítica de cómo podrían mejorarse.

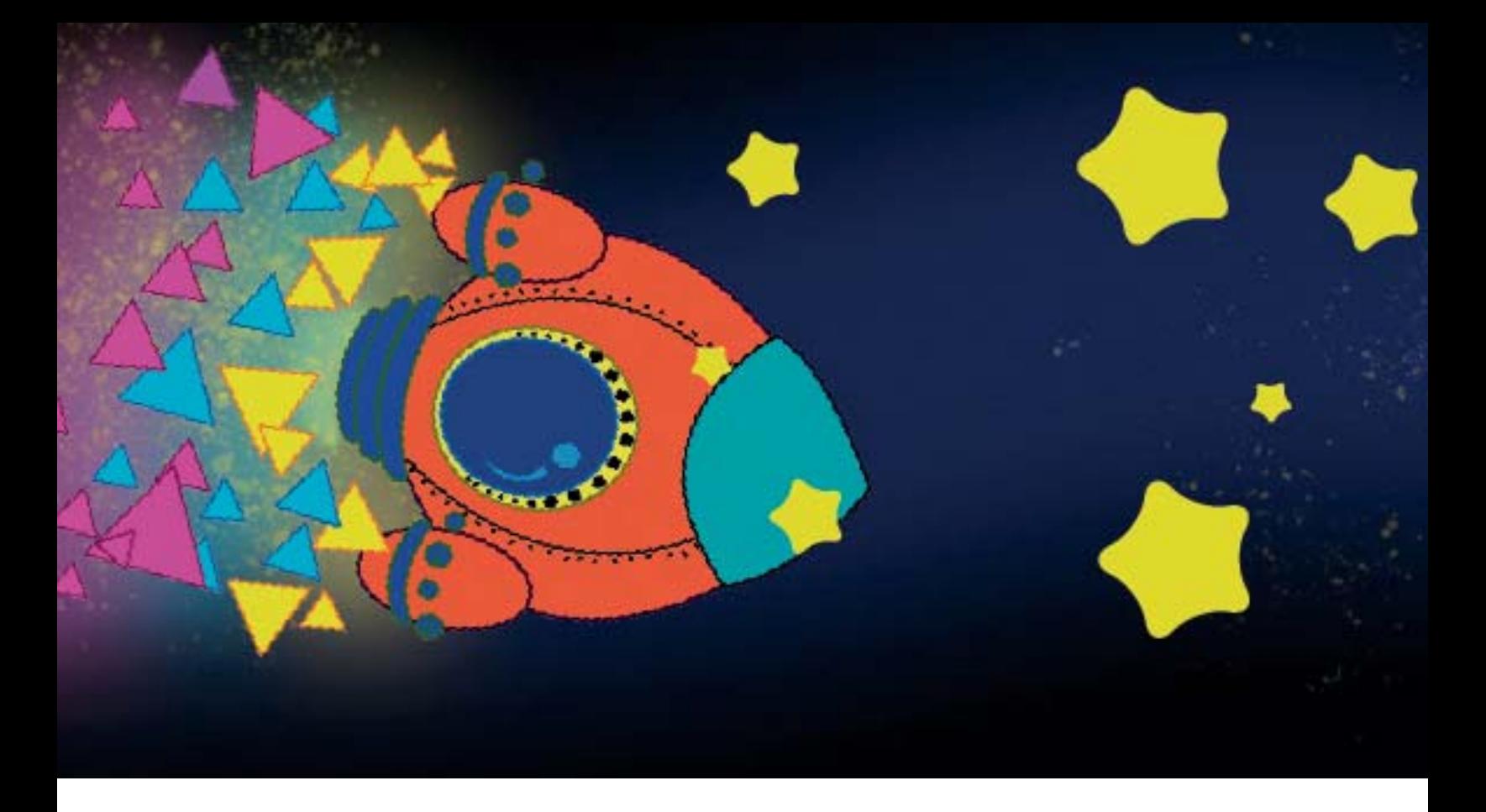

II

En el capítulo dos se resolverán dudas de cómo el diseño puede auxiliar a otras disciplinas. Tomando como principal objeto de estudio a las ciencias y las actividades que puede desarrollar un diseñador en torno a estas.

Incluye una definición de lo que es el diseño y lo que particularmente puede realizar un diseñador y comunicador visual. Se realizó un escaneo rápido de lo que es y fue el diseño, haciendo un discurso, compuesto con ideas de autores y propias, que alentará a buscar nuevos núcleos de trabajo y no sobreexplotar los ya existentes.

 Este segundo capítulo comenzará a dar introducción al último bloque, pues recrea una escena de cómo trabaja un diseñador, no hablando de técnicas, ni práctica, si no que explica la forma de pensar de un diseñador.

#### III

El capítulo tres, desglosa los proyectos del servicio social, dotando cada uno de una explicación y su respectiva resolución; teniendo en este bloque la bitácora de actividades, las cifras reales de producción y ejemplos de las actividades ya culminadas.

 La importancia de este bloque reside en los aprendizajes que se forman de cada actividad, mostrando que la organización o planeación son importantes para la formación de un diseñador, y que, indudablemente marcan una diferencia en este ámbito.

# Reseña de la Facultad de Ciencias y el Laboratorio de Zoología Acuática.

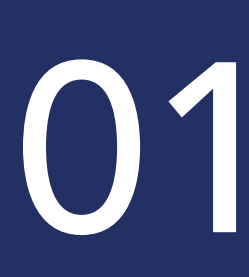

"La razón social de la creación de la nueva Facultad de Ciencias es obvia. Saber es poder... Si no se cultiva la alta especulación científica seguiremos siendo los súbditos de los pueblos y de las universidades que sí saben cultivarla en su seno… El acervo de la ciencia humana se ofrece a todos los individuos sin distinción de rango ni clase social... Pero acaece que ciertos conocimientos científicos estarán siempre vetados a la mayoría de los hombres no porque se trate de algo esotérico…sino porque sólo una lenta, madura y difícil preparación es capaz de elevarnos a la cabal comprensión de las leyes científicas..."<sup>1</sup>

Antonio Caso, 1939

#### 1.1 Importancia ante la educación.

En este capítulo se hablará de la formación de la Facultad de Ciencias y del Departamento de Biología Comparada partiendo de un panorama social e histórico; creando familiaridad con el lugar, abriendo un diálogo entre el servicio social y el aprendizaje obtenido de esta experiencia, mostrando la influencia e importancia que tiene esta institución ante la educación y la formación que se imparte.

#### 1.1.1 De la Facultad de Ciencias.

Los estudios de las ciencias en México se imparten en diferentes sedes desde el siglo XVII. Ocupando primeramente el Palacio de Bellas Artes y el Real Colegio de Minería (siendo conocida como la 1ra. Casa de la Ciencia en México), en donde aún no se veía la posibilidad de una facultad, sin embargo, se impartían materias formales como: cálculo diferencial e integral, la mecánica de Newton y química.

 No es hasta 1910 que, en la Escuela Nacional de Altos Estudios, se comienza la formación de la Facultad de Ciencias en conjunto con la Facultad de Filosofía y Letras.

 En 1935 se logra construir la Facultad de Ciencias Fisicomatemáticas, que estaba compuesta por la Escuela Nacional de Ingenieros, la Escuela Nacional de Ciencias Químicas y un Departamento de Ciencias Fisicomatemáticas. En este mismo año se crea en la facultad el Departamento de Ciencias, Física y Matemáticas, que en conjunto con otros estudios impartidos en la Facultad de Filosofía y Bellas Artes se podía llegar al grado de maestro y doctor.

 El plan de crear la Facultad de Ciencias en Ciudad Universitaria se aprueba en el año 1938, y abre sus puertas hasta 1939, teniendo seis departamentos: astronomía, biología, física, geofísica, matemáticas y química, ocupando el edificio que hoy es conocido como la Coordinación de Posgrados.

Desde 1977 la Facultad fue trasladada a su ubicación actual. La Facultad cuenta con 11 departamentos (actuaria, biología, ciencias ambientales, ciencias de la computación, ciencias de la tierra, física, física biomédica, manejo sustentable de zonas costeras, matemáticas, matemáticas aplicadas y neurociencias) los cuales se van renovando año con año por el surgimiento de nuevas problemáticas sociales y culturales. **Actualidad**

La Facultad de Ciencias alienta a sus estudiantes a que vean en su entorno un ambiente lleno de retos y posibilidades al cual ellos puedan brindar una mejora a través de la investigación; creando soluciones a problemáticas actuales y viendo puntos de mejora en dificultades reales. **Objetivo de la Facultad**

 Innovar y crear son palabras clave que busca la Facultad en sus estudiantes, no solo para un crecimiento académico basado en conocimientos científicos y éticos, sino también para retribuirlo a la sociedad.

**Historia**

#### 1.1.2 Del Departamento de Biología Comparada.

- Este departamento es una ramificación de la carrera de biología, el cual se encarga de estudiar la biodiversidad, con sus diferentes niveles de organización en seres vivos y taxonómicos; aprendiendo de la diversidad de estructuras, funciones y organismos, que son cambiantes respecto a su ubicación y temporalidad. **Objetivo**
- Las investigaciones que se plantea este departamento son de diferentes tipos, integraciones y análisis que toman como objeto de estudio la biodiversidad y conforman con esto una amplia cronología (temporal y espacial) de las especies. **Investigación**

 Perteneciente a este departamento, se encuentra el Laboratorio de Zoología Acuática lugar que se encarga de recopilar información sobre organismos y ecosistemas litorales, los cuales permiten crear planes de preservación y sustentabilidad en torno a zonas costeras, arrojando datos de potencial económico y ecoturístico, los cuales ayudan a verificar la viabilidad de explotar uno u otro recurso, así como también crear conciencia y educación ambiental. Siendo este el recinto en donde se desarrolla el servicio social, así como actividades que más adelante contarán con una amplia explicación.

#### 1.2 Difusión de actividades realizadas ante la investigación en la Facultad de Ciencias.

La investigación en la Facultad se realiza desde todos los grupos de docencia, creando grupos que se encargan de recopilar información para comenzar la búsqueda de un nuevo hallazgo.

Para realizar una investigación se crean:

#### *-Grupos de trabajo-*

Estos grupos de trabajo realizan investigaciones especificas respecto a su área de estudio. Los grupos se dividen por campo de estudio y especialidad<sup>1</sup>.

 Entre la gran diversidad de grupos de trabajo y objetivos particulares que posee cada uno, tienen como eje común aplicar la investigación para mejorar, informar y prevenir sobre diferentes problemáticas en la sociedad y optar por posibles mejoras.

Se realiza una investigación científica con el fin de informar y educar sobre la realidad en que vivimos, enfrentarnos a nuevos descubrimientos o acrecentar los ya existentes.

 Para que la ecuación quede completa, es necesaria la difusión de información. Esta ayudará a que el objetivo principal de la investigación y de la UNAM se cumpla; llegando la información a manos de más personas, contribuyendo a que se informen y se comience a crear el cambio necesario.

La difusión es parte importante en el proceso de investigar, pues auxilia a que por diversos medios se pueda acceder al contenido descubierto.

 Algunos de los medios que ocupa actualmente la Facultad de Ciencias son variados y la información ha sido llevada a varias plataformas. Entre los diferentes medios, los que cuentan con una mejor presencia son: -Publicaciones en revistas (digitales y análogas) (nacionales e internacionales) -Publicaciones en libros. (digitales y análogas) (nacionales e internacionales)

- -Carteles informativos. (digitales y análogos)
- -Seminarios. (nacionales e internacionales)
- -Eventos dedicados a las ciencias. (nacionales e internacionales)

 La Facultad cuenta con una extensa recopilación de producción académica y de algunos laboratorios adscritos a la misma. Esta recopilación se conoce como el Repositorio Ciencias<sup>2</sup> que se encuentra en línea desde el 2011 y el cual cuenta con más de 12 000 registros de la actividad científica.

Es importante la difusión para mantener la información en movimiento y esta pueda producir un cambio. **Impacto**

**Desarrollo de una investigación**

**Importancia de la difusión cientifi ca**

**Medios de difusión que emplea la Facultad de Ciencias**

<sup>1</sup> Para consultar la lista completa de los diferentes grupos de trabajo véase: http://www.fciencias.unam.mx/investigacion/grupos/Index, en donde podrá ver con más detalles las diversas líneas de investigación que se llevan a cabo en la Facultad de Ciencias, UNAM. 2 Michán, L. y Ramírez-Álvarez, D. Repositorio Ciencias [en línea]. Sistema de Información Ciencias. Facultad de Ciencias, UNAM. México, D. F. 2013. Disponible en: http://repositorio.fciencias.unam.mx:8080/xmlui/handle/11154/139820

 Da apertura a que futuras generaciones consulten esta información en un momento dado y puedan crear nuevas hipótesis o darle un giro a las ya existentes.

 Otra ventaja que brinda la difusión es la posibilidad de tener conocimiento de un tema importante; mediante un trato adecuado de la información se puede beneficiar a la sociedad y no solo a unos cuantos.

 Llevando a cabo una correcta difusión y empleando medios difusores adecuados para cada una de las investigaciones, se puede llegar a crear un correcto enlace entre investigadores y consultores de información, dando espacio a que se realicen más investigaciones por la correcta aceptación y utilidad de un público.

Durante la estancia en el servicio social, todas las actividades realizadas fueron direccionadas a la difusión científica en los siguientes rubros:

- Investigación para tesis de maestría. - Difusión de información en cartel.

**durante el servicio social**

**Medios de difusión que se utilizaron** 

- Investigación difundida por publicación (artículos y libro).

 Estas actividades fueron realizadas con la supervisión de biólogos, los cuales empleaban sus conocimientos en el campo para que cada una de las actividades fueran terminadas y provechosas para el objetivo que buscaban, que mayormente era el promover sus investigaciones de la mejor forma. **<sup>07</sup>**

#### 1.3 Apertura para colaborar con otras áreas y lograr una mejor difusión de las investigaciones de la Facultad de Ciencias.

Reconocer la necesidad es la principal condición para el diseño $1$ Charles Eames

Esta institución cuenta con una gran cantidad de departamentos, teniendo una cantidad aún mayor de grupos de investigación, formulando múltiples investigaciones como ya se explicó con anterioridad. Entrando en materia de comunicar, es como se comienza este capítulo, visualizando una conexión entre las ciencias y la comunicación.

 La Facultad de Ciencias realiza gran cantidad de investigaciones, las cuales para su difusión optan por ser auxiliados por áreas que tengan como campo de estudio la comunicación.

La colaboración con otras áreas ayuda a que profesional y académicamente los involucrados puedan desarrollar proyectos eficientes y certeros, que con el tiempo ampliará su gama de actividades individualmente y puedan así enfrentarse a proyectos con mayor exigencia.

 Los comunicólogos conocen y pueden manejar las diferentes fuentes de comunicación, creando campañas de difusión científica efectivas, promoviendo la investigación por los medios de comunicación y llegando a un público objetivo determinado.

 Colaborar con áreas especializadas en la comunicación ayudaría a mejorar la eficacia al momento de querer difundir un descubrimiento, ya que daría una cobertura más amplia a la información.

#### 1.3.1 Departamento del Servicio Social en la Facultad de **CIENCIAS**

Se crea el servicio social para que el alumno pueda dar algo que beneficie a la sociedad desinteresadamente, primordialmente utilizando los estudios obtenidos durante la carrera.

 Realizar el servicio social con una carrera de Diseño y Comunicación Visual brinda una amplia variedad de opciones, ya que el diseñar y comunicar tiene la ventaja de poder reforzar muchos campos. Desde lo científico hasta lo político, la carrera puede ser adaptable siendo capaz de abrirse paso en diversos lugares y creando nuevos campos laborales.

 Para obtener una primera impresión de como se realizar una colaboración entre distintas áreas y poder vivir de primera mano este intercambio de conocimiento, se puede optar por realizar el servicio social en un lugar de interés. **Importancia de colaborar con áreas de comunicación**

**08**

**El servicio social para un estudiante de DyCV\***

\* Refiriándose a Diseño y Comunicación Visual

#### **Espectativas de realizar el servicio social en la Facultad de Ciencias**

El lugar elegido para realizar el servicio social fue la Facultad de Ciencias por el interés de conocer el ambiente que se vive con la unión entre ciencias y diseño.

 Se tiene diversidad de actividades en el campo de las ciencias, donde un diseñador puede formar parte; brindando un panorama amplio ante las necesidades de un científico al querer presentar algo nuevo al mundo y no saber cómo comenzar, es donde entran en acción ilustradores, diseñadores editoriales, fotógrafos, etc. Englobando un equipo completo de diseñadores que pueden generar trabajos capaces de impresionar al mundo con sus nuevos hallazgos.

 Ver como un diseñador puede desenvolverse en este ámbito y ser capaz de reforzar una parte importante de las ciencias, como lo es la difusión y la investigación, fue el primer efecto impulsor para realizar el servicio social en esta institución, y más adelante tomar inspiración para seguir por ramas especializas del diseño que brinden conocimiento necesario para este campo y para que los "posibles" que se plantearon, se vuelvan realidad.

Al realizar el servicio social se colaboró en los campos que se resaltaron anteriormente: la investigación y la difusión, trabajando en conjunto con el Laboratorio de Zoología Acuática del Departamento de Biología Comparada.

 Los proyectos que solicitaron, cada uno con un grado de complejidad diferente, fueron creando un vasto número de actividades, para los que se necesitaron conocimiento en diversos campos del diseño.

 Se desarrollaron proyectos que se fueron resolviendo y corrigiendo según se fueron asignando. Se creó un grupo de trabajo en el cual se tenía comunicación y respeto, resultando con proyectos terminados a tiempo y cumpliendo con las características especuladas.

**donde se auxilió durante el servicio social**

**Campo en** 

## Diseño

Carpenter C.

France Contractor

Diseño es donde la ciencia y el arte llegan a un punto de equilibrio Robin Mathew 02

Barriet Res

 $\bullet$ 

Procession Resident

December 1

No. 1

 ... Yo aprendí con la Facultad no sólo a proyectar: aprendí a pensar, a instrumentar mi inteligencia con una serie de ideas que luego reciclé e incorporé en procesos productivos...<sup>1</sup> Yves Zimmermann

<sup>1</sup> Zimmermann, Yves (1998) Del diseño. Introduccion. Barcelona, Gustavo Gili. p.p. 27

#### 2.1 El diseño

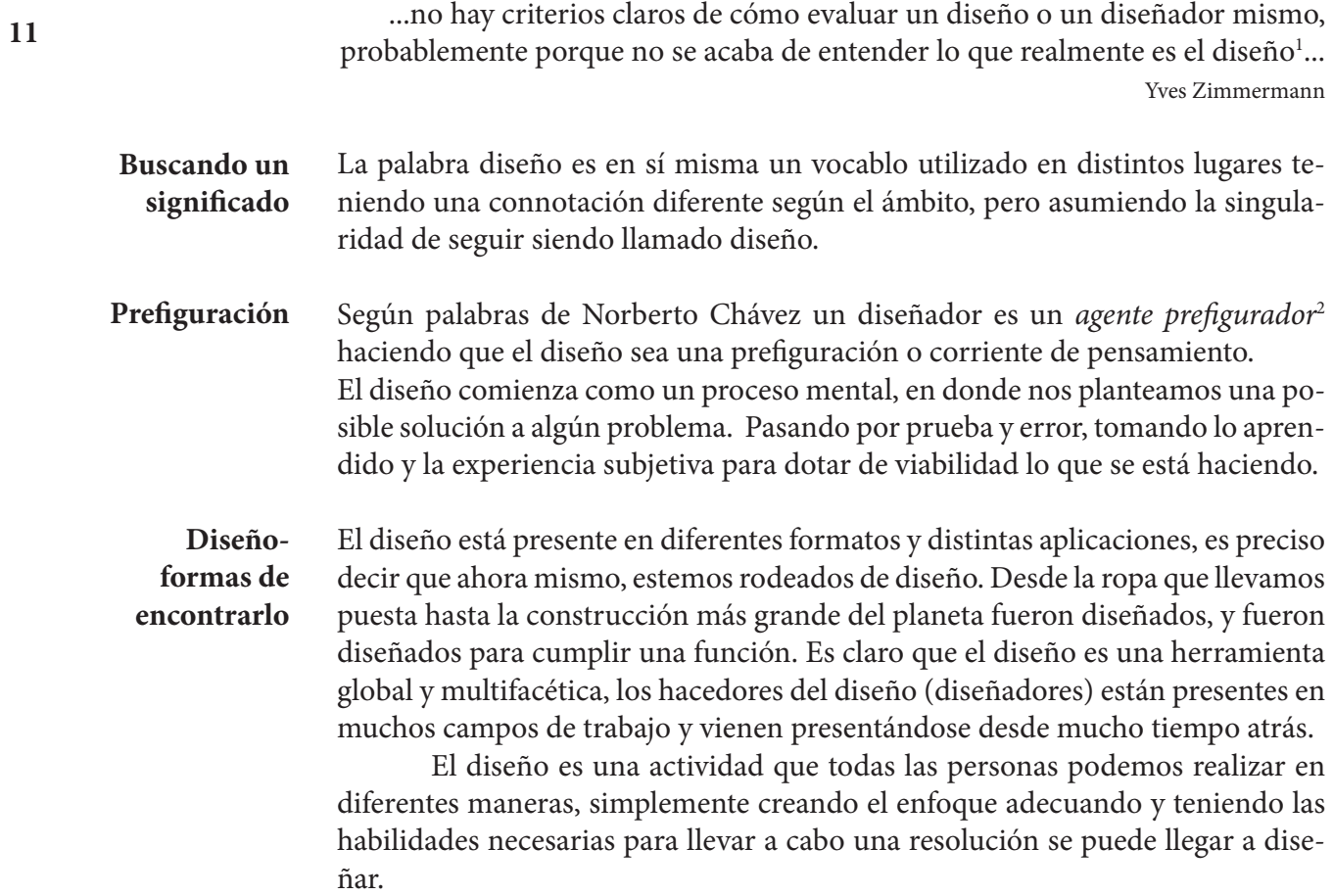

<sup>1</sup> Zimmermann, Yves (1998) Del diseño. ¿Qué es diseño?. Barcelona, Gustavo Gili. p.p. 101

<sup>&</sup>lt;sup>2</sup> Chávez, Norberto (2001) El oficio de diseñar: propuesta a la conciencia crítica de los que comienzan. Discurso de las Posvanguardias. Barcelona, Gustavo Gili. p.p. 28

#### 2.2 El Diseño y la Comunicación Visual.

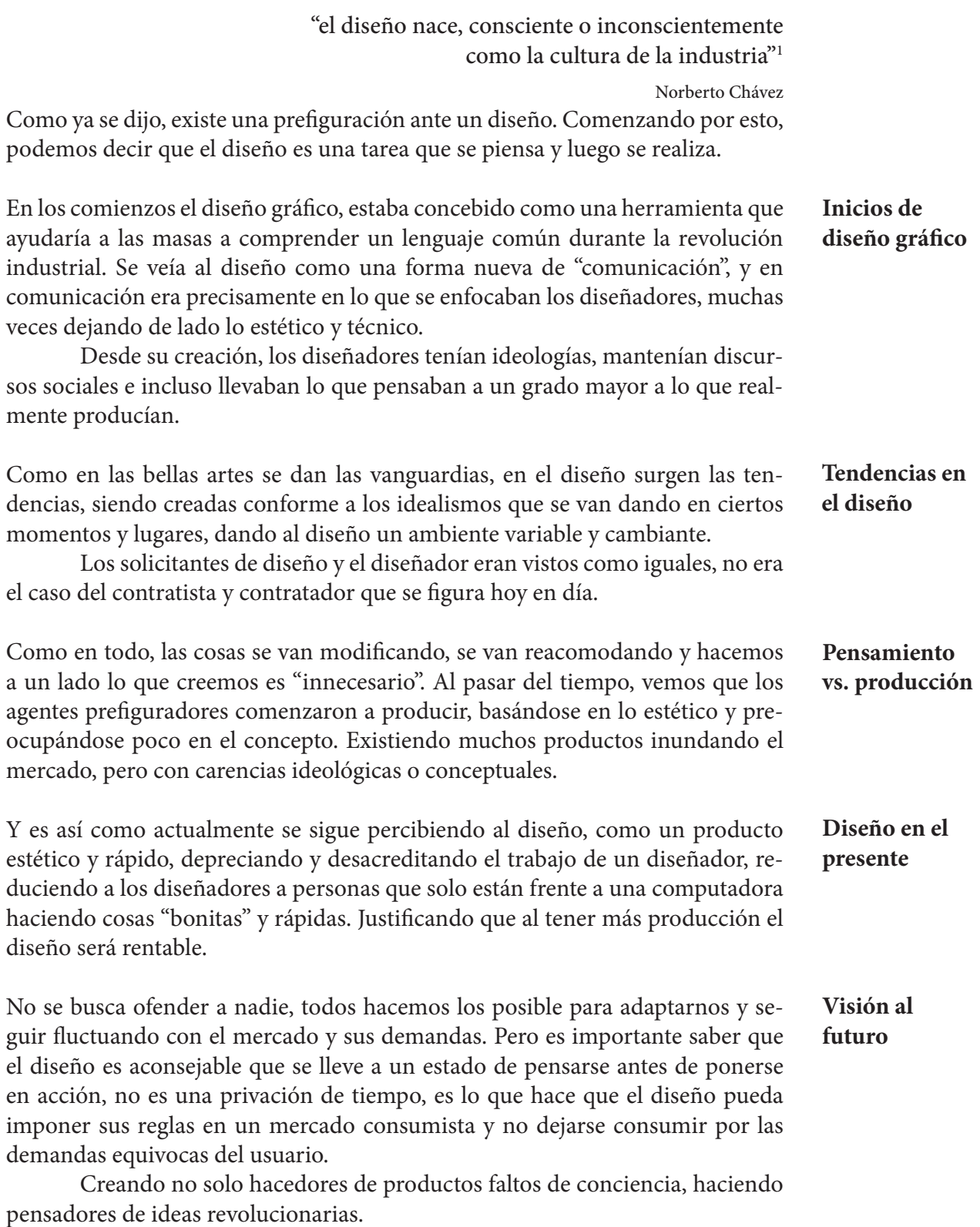

**12**

 $^{\rm 1}$  Chávez, Norberto (2001) El oficio de diseñar: Discurso de las Posvanguardias. Barcelona,Gustavo Gili.

#### 2.3 Implicación de la labor de diseñador.

Los diseñadores son agentes prefiguradores (como se explicaba en capítulos anteriores) capaces de crear proyectos a base de una idea, de esta se parte para crear un concepto y más tarde poner un proyecto en marcha.

El diseñador y comunicador visual, de entre todas las características que puede tener, el comunicar por imágenes, colores y formas es lo hace resaltar entre los demás. Entendiendo que existe una gramática visual y una codificación gráfica que al entenderse y razonarse se pueden emplear para dar mensajes con mayor efi cacia. Ya que las palabras comunican, pero una imagen puede llegar a ser entendible globalmente. **Comunicar con imágenes**

> Por esto el diseño no solo esta hermanado con la publicidad, como se es pensado desde hace tiempo, el diseño es una herramienta multidisciplinaria, refiriendo a que el diseño puede acompañar, auxiliar o intervenir en diversas disciplinas.

#### 2.3.1. El papel del diseño como interdisciplina.

#### El diseño a través de los años ha sido de apoyo para un gran número de profesiones, creando puntos de encuentro entre distintas personas y haciendo del diseño una profesión llena de posibilidades inexploradas y una carrera interdisciplinaria. **13 Herramienta polifacética**

 Se exhibe de esta forma al diseño ya que este es adaptable, siendo de ayuda a cualquier persona que lo requiera. No tiene forma, color o reglas, solo ocupando una idea, las demás cosas como tiempo y experiencia vienen en conjunto, llegando a formar algo palpable.

 De entre todas las disciplinas del diseño, no se podrá encontrar una que no sirva en múltiples tareas. Todas fungen en torno a muchas cosas, encontrando al diseño mimetizado en muchas formas a nuestro alrededor.

#### 2.3.1.1. Distintas líneas del diseño y sus aplicaciones en diferentes áreas de la ciencia.

 Hablar sobre diseño y ciencias en conjunto, que hasta el momento tienen una gran trayectoria, invita a seguir ampliando esta unidad por más y más generaciones, descubriendo más ámbitos compatibles y cimentando los ya establecidos.

Las ciencias advertidas desde el punto de vista de un diseñador son conocimiento, son investigación y son mundos en donde desafortunadamente por desinformación muchas veces los diseñadores dejan al olvido, erráticamente se piensa **Como son las ciencias para un diseñador**

que por tratarse de ciencias estas no ocuparan en ningún momento del diseño y la comunicación visual, pero tanto las ciencias como el diseño son materia de la interdisciplina, es por esto que la ciencias requieren de ilustraciones 2D y 3D, arreglos editoriales, arreglos fotográficos, animación, toma de video y fotografía, actividades propias del diseño teniendo variaciones según el área científica que la requiera.

 Usualmente en las ciencias podemos encontrar que el diseño es aplicable para rama como la investigación y la divulgación científica. Como se habló anteriormente estos campos representan la información en movimiento, crear conciencia en las personas, prevenir ante algún hecho, cuestionar creencias, representar evidencia de la existencia de algo, crear leyes naturales y sociales, descubrir nuevos paradigmas, enfocar esfuerzos ante algún desastre o amenaza, etc.

En resumen, ante todo lo demás, el diseño en las ciencias crea puentes para que los receptores entiendan la divulgación científica, y se creen lazos de información útil para los demás. Usar el diseño como conductor y precursor de la divulgación científica hace que las ciencias se impulsen aún más ante el mundo.

**Un puente de información**

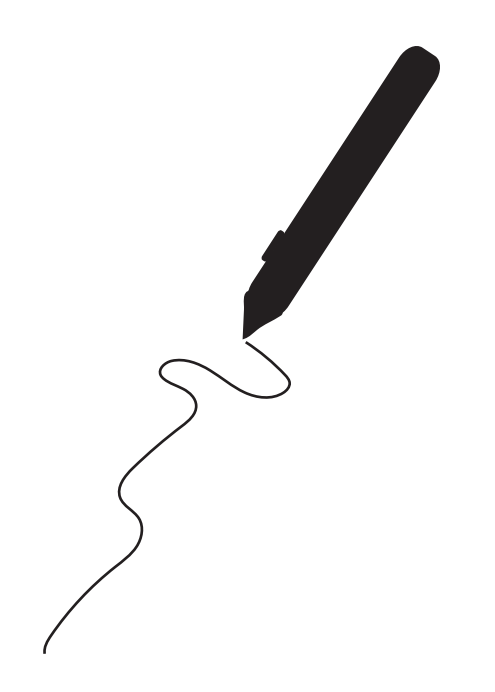

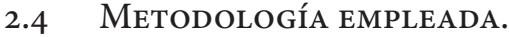

La metodología aplicada para el capítulo 3 sustenta la base teórica en la realización de cada uno de los proyectos, recreando el proceso de diseño y sosteniendo la argumentación precisa de lo que se realizó.

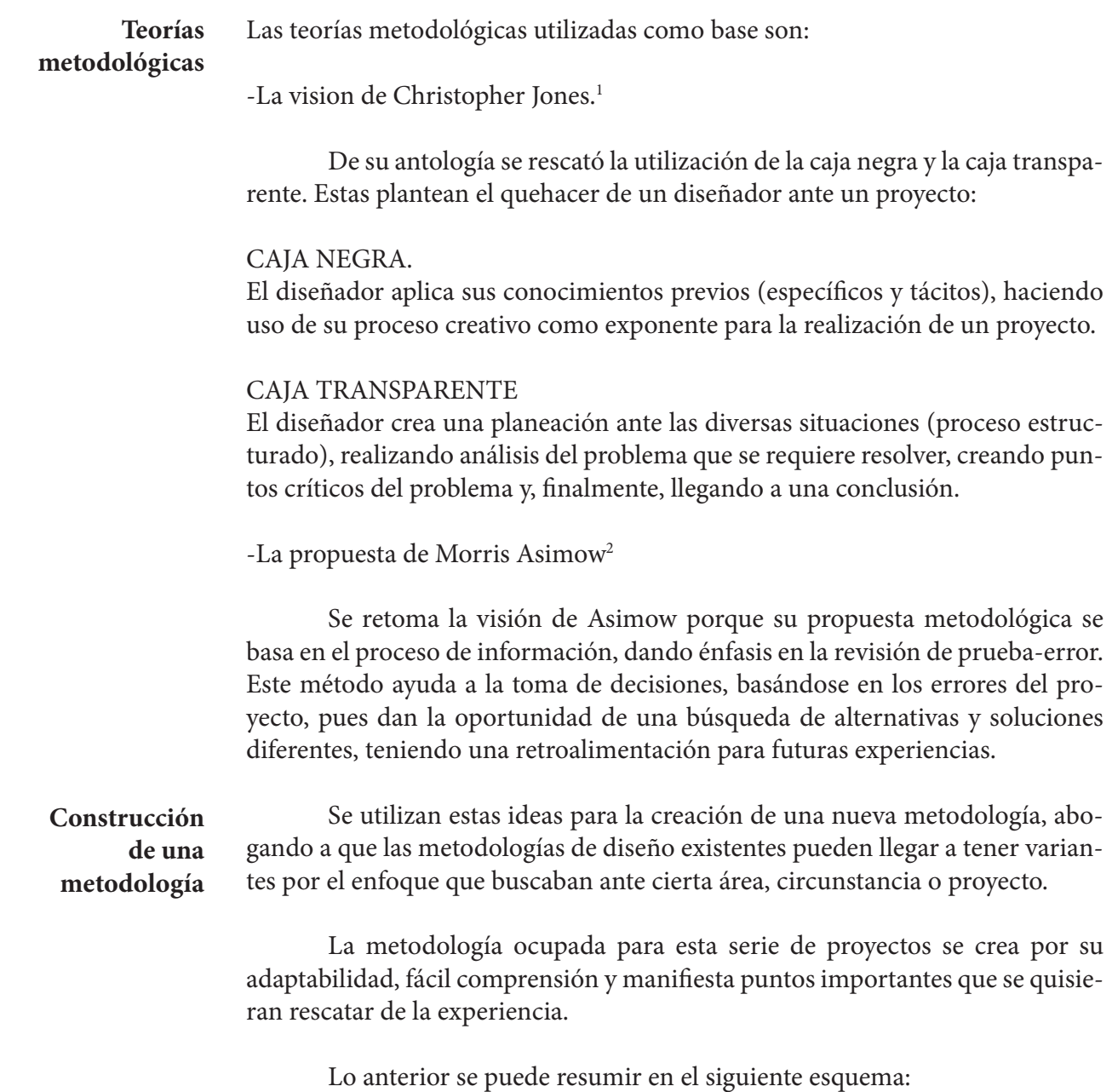

**15**

<sup>1</sup> Rodríguez, Luis (2004-2006) *Diseño: Estrategias y Táctica. (Factores que impulsaron el desarrollo de métodos en diseño)* México, Siglo XXI Editores. p.p. 24

<sup>2</sup> Rodríguez, Luis (2004-2006) *Diseño: Estrategias y Táctica. (Factores que impulsaron el desarrollo de métodos en diseño)* México, Siglo XXI Editores. p.p. 26

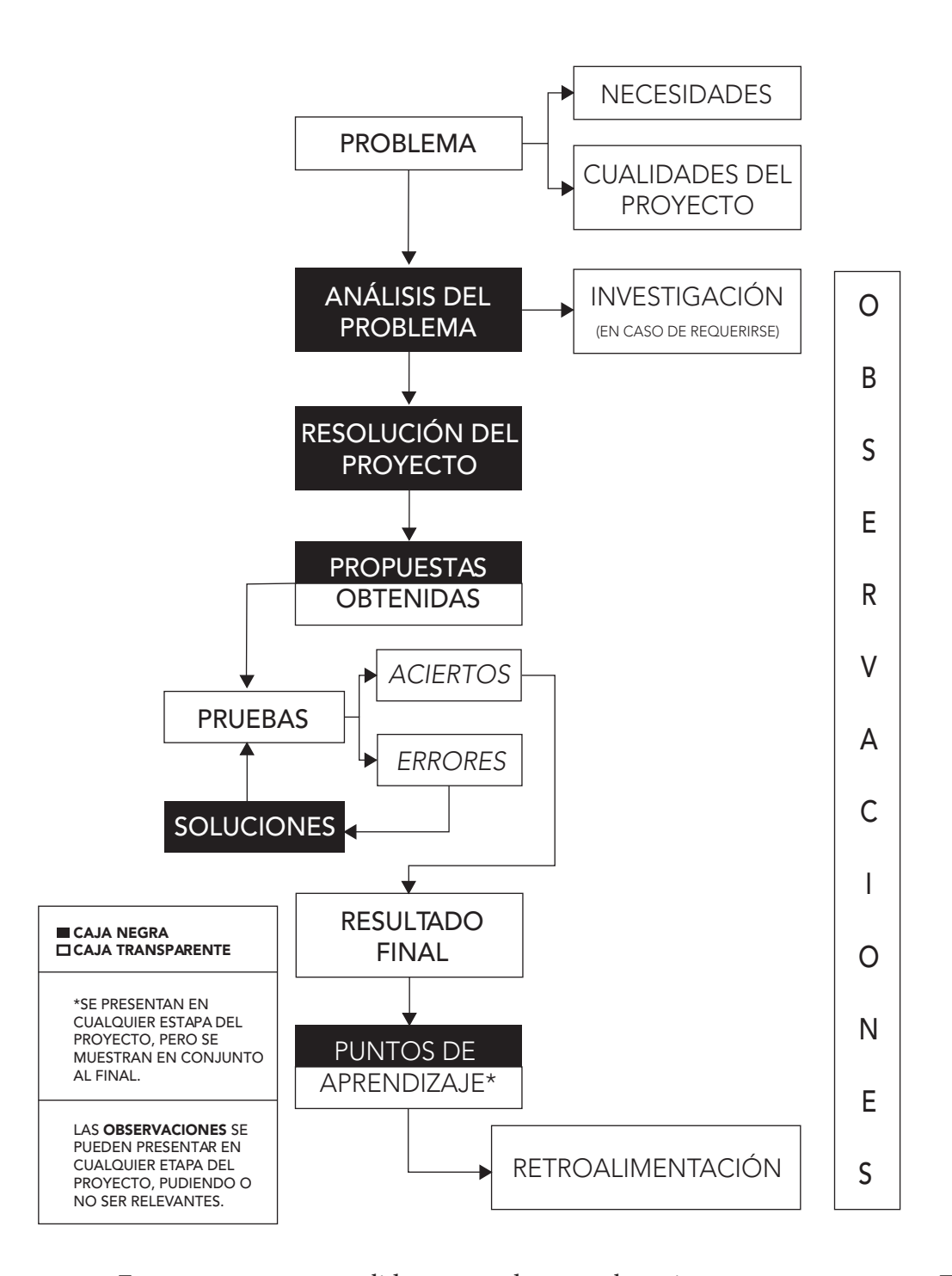

#### **Explicación**

 En este se presentan salidas y entradas entre las cajas negras y transparentes. Se crea un espacio para tratar las fallas surgidas y las pruebas realizadas en el proceso. Se presentan puntos de aprendizaje en cualquiera de las etapas, presentándose en conjunto al final de cada proyecto, así como la retroalimentación. Las etapas se exponen en grandes bloques en el mapa anterior, existiendo variantes mínimas según las exigencias de cada proyecto.

**16**

# Actividades realizadas durante el servicio social

03

... El diseño gráfico es un objeto mediador entre dos seres, un ser y una cosa o un ser y una situacion...

> Zimmermann, Yves (1998) *Del diseño*. Barcelona, Gustavo Gili. p.p . 29

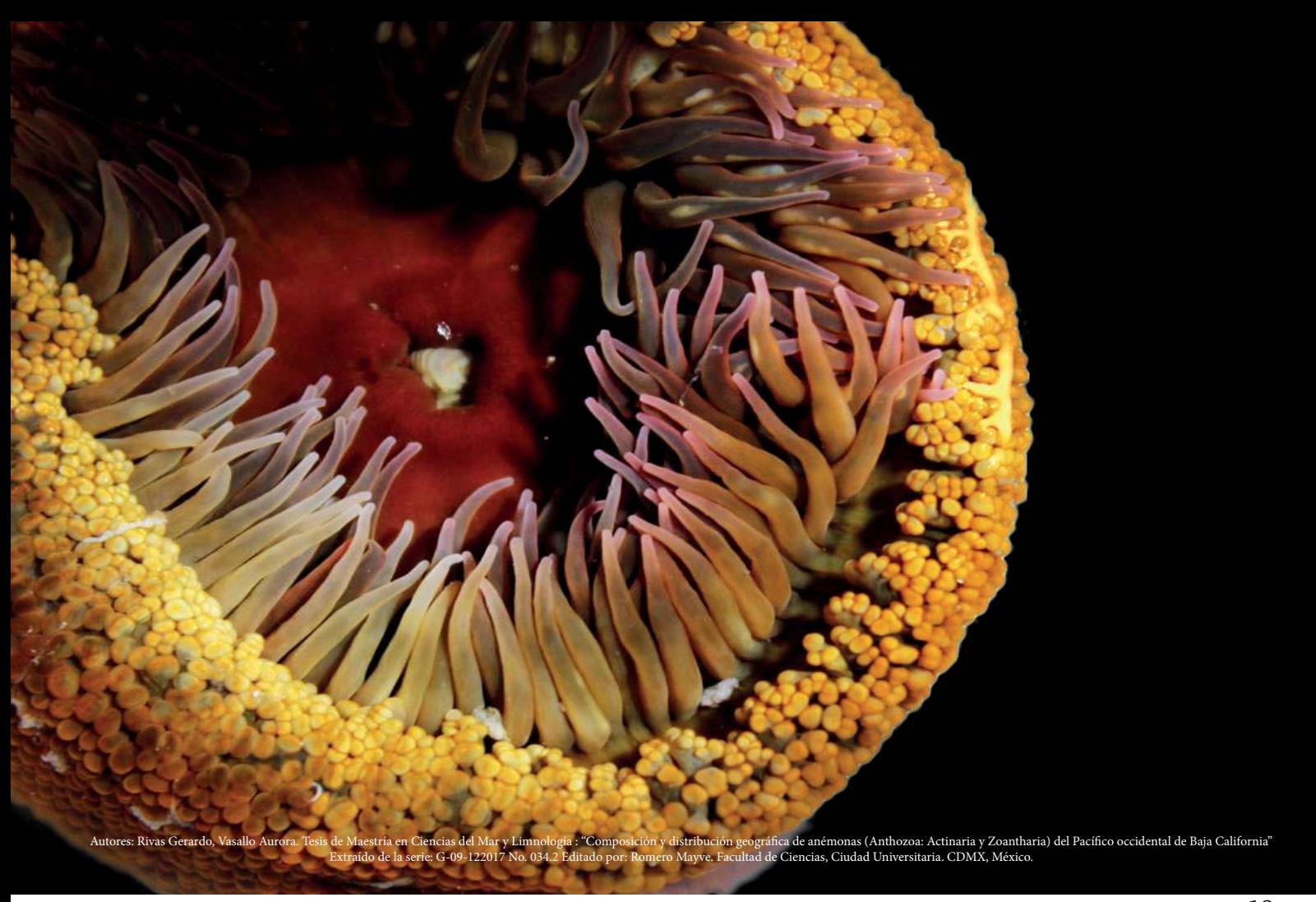

#### 3.1 Edición fotográfica de anémonas.

Serie fotográfica que por solicitud necesitaba una edición. Se pidió remplazar el fondo natural por un fondo mecánico<sup>1</sup> negro. **Proyecto**

Al observar las fotografías con perspectiva crítica, se perciben los bordes desenfocados, algunos causados por la textura de la anémona, y otros propios de la técnica de registro fotográfico. Se enlistan cualidades diferentes para cada espécimen (texturas, colores y formas). Algunas imágenes traían consigo motas, siendo evidentes por las condiciones de la luz al tomar la foto y que provocaban ruido a la toma principal.

Como primer paso se llevó a cabo el recorte de la anémona, perfeccionando los bordes desenfocados de los que se hablaba anteriormente.

 Se remplazó el fondo y se colocó la imagen recortada encima (programa utilizado para la edición fotográfica: Adobe Photoshop). Al realizar este cambio determinadas características de las anémonas salieron a relucir, tal es el caso de la translucidez presentada en algunos de los especímenes en zonas específicas.

 Se tiene que tener en cuenta que algunos de los objetos, al ser recortados y siendo llevados a otro ambiente (llamase fondo) tienden a cambiar, si no se

**INICIO DE EDICIÓN SOLICITADA Observaciones**

**Análisis de imagen**

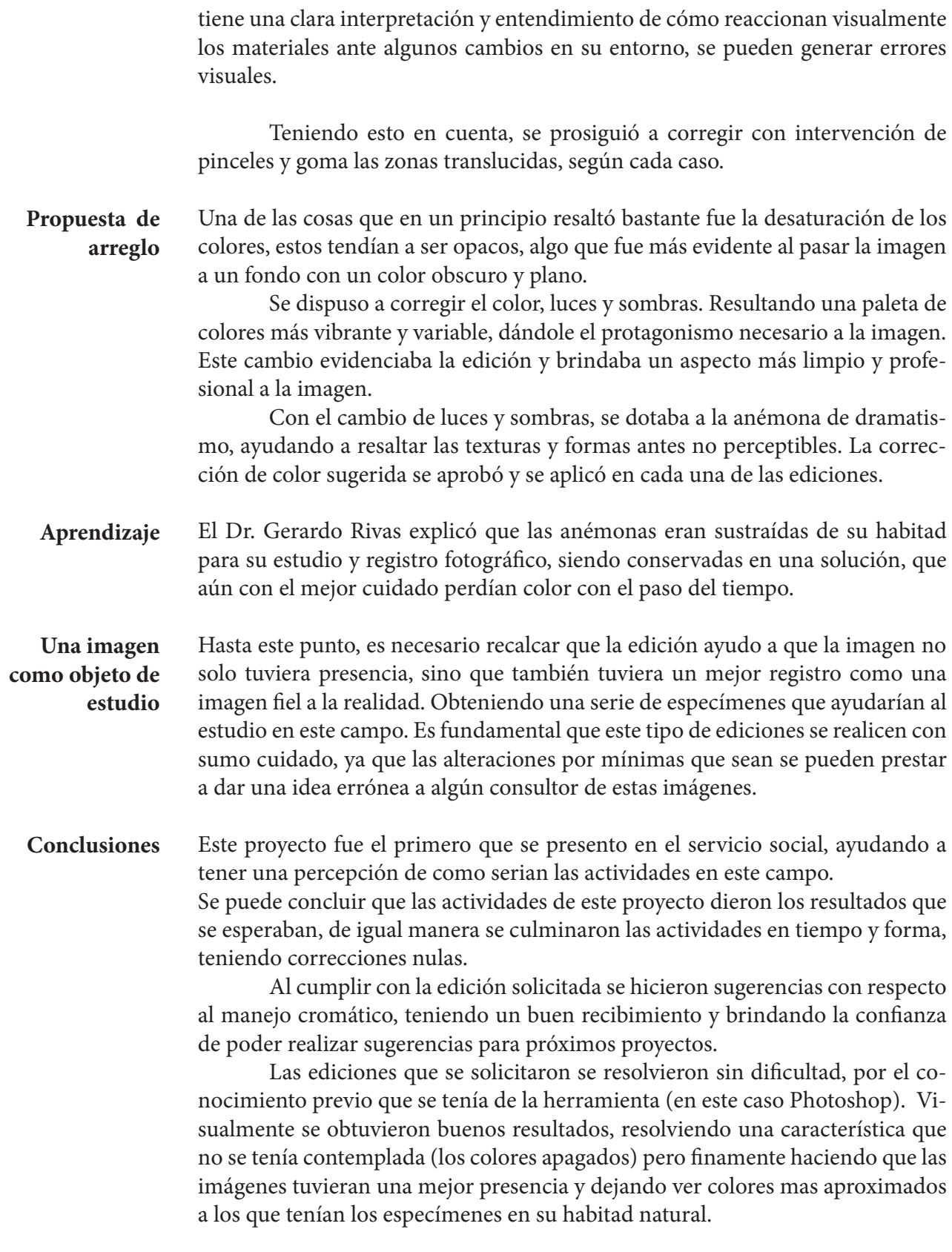

**19**

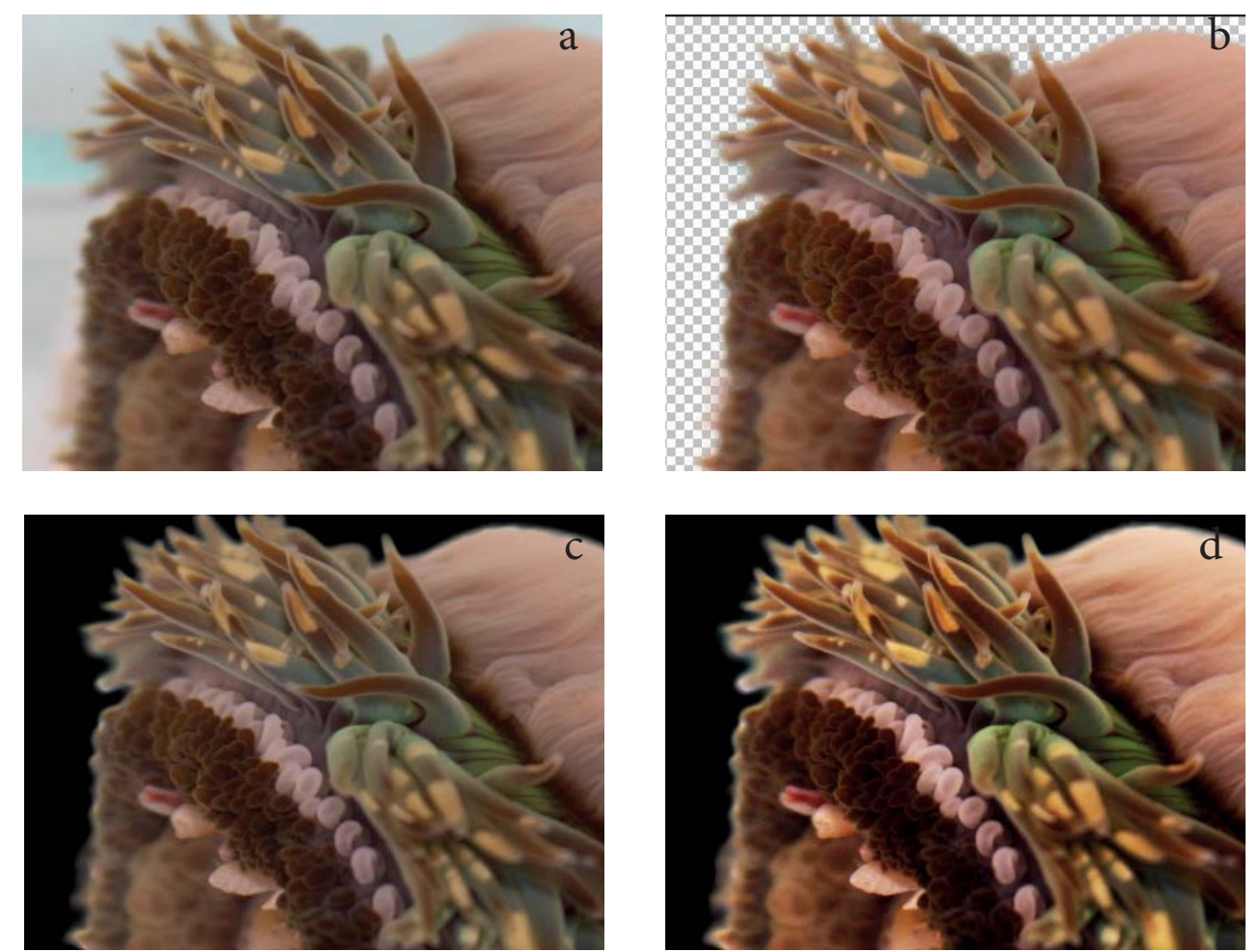

Autores: Rivas Gerardo, Vasallo Aurora. Tesis de Maestría en Ciencias del Mar y Limnología : "Composición y distribución geográfica de anémonas (Anthozoa: Actinaria y Zoantharia) del Pacífico<br>occidental de Baja California"

Imagen inicial (a), imagen con recorte (b), imagen con fondo negro (c) e imagen final con retoque de color (d). Como esta actividad, se realizaron 50 ediciones, exhibidas en paquetes de imágenes que iban de 10 a 18 fotografías en cuatro exhibiciones a lo largo del servicio social.

#### **El punto destacable de esta actividad que ayuda a la formación de un diseñador es:**

#### *- Análisis de la imagen*

 Es importante que un diseñador desarrolle su capacidad de análisis ante una imagen, capatando detalles imperceptibles para cualquier otra persona, desde los colores hasta la composición en general. Advirtiendo detalles y mejoras en cada imagen y con el tiempo desarrollar intuición y exigencia ante lo que observe.

#### 3.2 Cartel para congreso.

**Proyecto** Se presenta la oportunidad de realizar material didáctico para un congreso. Como propuesta de solución a este proyecto se decidió por realizar un cartel.

> Enviando un borrador con especificaciones del cartel y propuestas de acomodo. Planteando que necesitarían ayuda con el diseño en general fue como se comenzó con el plan de ejecución.

#### **Propuesta de concepto** La característica principal que se buscaba era reflejar la investigación dotada de una estructura propia del llamado método científico, expuesta así, para que los espectadores del congreso pudieran identificar con mayor facilidad la in-

formación.

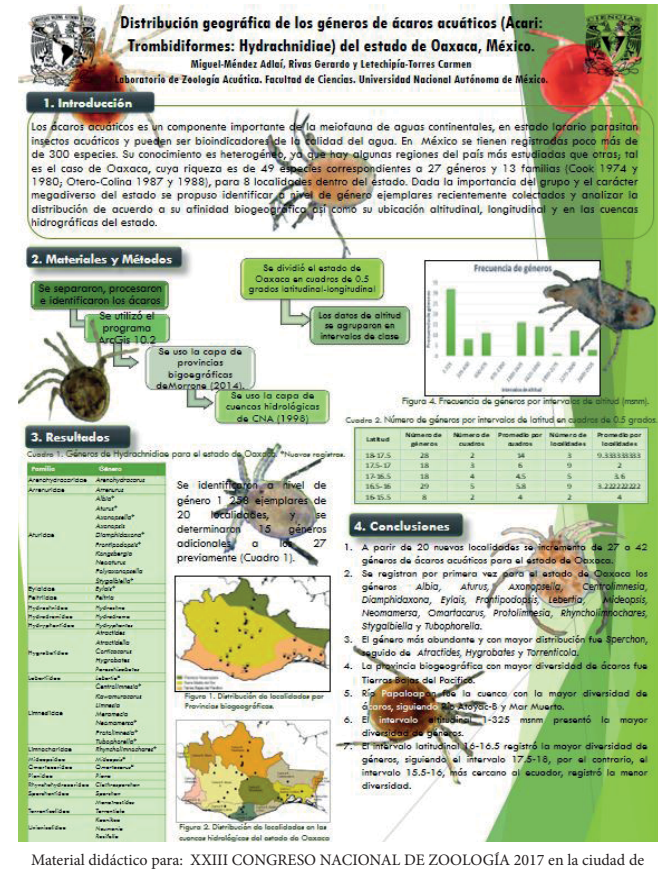

Tuxtla Gutiérrez, Chiapas. Del 30 de octubre al 3 de noviembre del 2017 por: Miguel-Méndez Adlaí, Gerardo Rivas & Letechipía-Torres Carmen. Extraído de la serie: G-10-172017 Nombre: CARTEL CONGRESO BORRADOR Programa: Power Point. Facultad de Ciencias, Ciudad Universitaria. CDMX, México.

**Fallas visuales del borrador** Al observar el borrador, se perciben divisiones en el material, características dadas por la metodología de investigación (método científico). Se mostraban tablas de datos, mapas e imágenes que auxiliaban al cartel, teniendo la ayuda de algo visual para reforzar el descubrimiento.

> Necesitando intervención, fue preciso enumerar fallas en el borrador, las cuales más adelante se presentan con argumentación y con el método de solución empleado.

-Saturación visual del texto

-Paleta de colores apagada

- -Mapas y tablas de texto con baja resolución
- -Imágenes estorbando al texto / imágenes sin un apropiado recorte

**INICIO DE EDICIÓN Diagramación** Para comenzar con la diagramación, se implementó un espacio negativo a modo de margen externo, dando formalidad y estructura al cartel. El cual ayudaría a exponer las cajas de texto e imágenes sin presentar desbordes.

 Se respetaron las ubicaciones de cada sección de la investigación, pues no representaba un acomodo monótono y tenía como punto a favor que la lectura no resultaba confusa al momento de querer brincar entre secciones.

 La ubicación de los títulos se realizó para que estuvieran dentro del campo de cada división y no representara espacios vacíos demasiado grandes.

La paleta cromática que poseía el borrador tendía a ser con colores apagados y en conjunto resultaban desprolijos. Conservando esta cualidad podía causar pereza al espectador, lo que llevo a elegir una gama de colores más vibrante.

 Se eligieron tonalidades verdes y azules, las cuales representaban equilibrio y estabilidad, dando esa sensación de armonía que se buscaba con las imágenes y el contenido del texto.

 Los colores seleccionados fueron incluidos en las cajas de texto de cada título, teniendo un orden cromático descendente de un verde obscuro a uno claro. Este mismo orden se le dio al mapa conceptual ubicado en la sección II. Materiales y métodos, en esta sección se ocupó una gama de color azul que iba de más a menos saturación.

 En la parte superior del cartel donde se ubicaba el membrete se decidió que tendría que tener mayor realce, pues perdía importancia aun con el empleo de letra bold, se decidió solucionar con una banderilla de color que atravesaba horizontalmente de un extremo al otro, manteniendo el color verde. Se colocó el texto con letras blancas y a los respectivos escudos se les dio una aplicación de sombreado para despegarlos del fondo.

 La última aplicación que se dio a esta paleta cromática fue para conservar las líneas en verde del lado derecho, estas se conservaron con la justificación de que daban movilidad y equilibraban el color en el cartel.

En cuestión a tipografía, el borrador del cartel tenía un serio problema, tenía saturación visual en el texto. Es cierto, que no se puede resumir el artículo, pero por la selección de tipografía y el puntaje en el interlineado resultaba pesado y el texto parecía aprisionado en cada división.

 La solución que se le dio a este problema fue el emplear una tipografía menos condensada y un adecuado interlineado respecto con el tamaño de la letra para dar mayor legibilidad y composición al texto. Asiendo que el texto tuviera un respiro, y evitando que el lector se perdiese al leer.

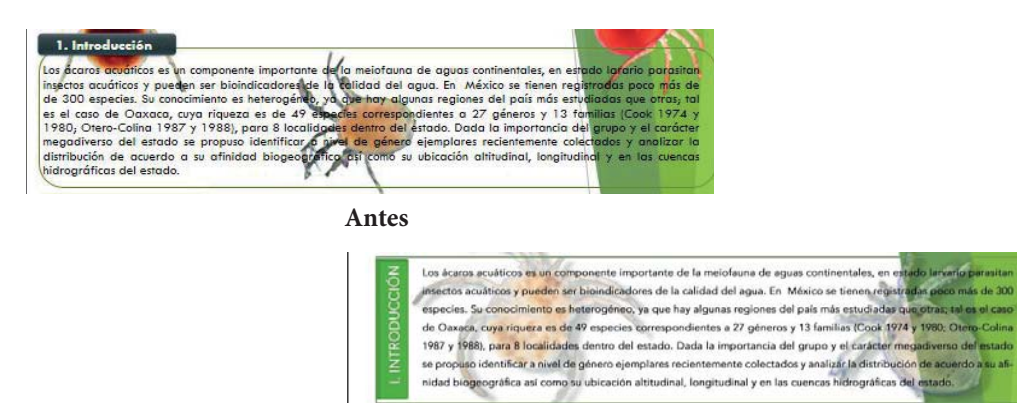

**Manejo cromático**

**Tipografía**

**22**

**Después**

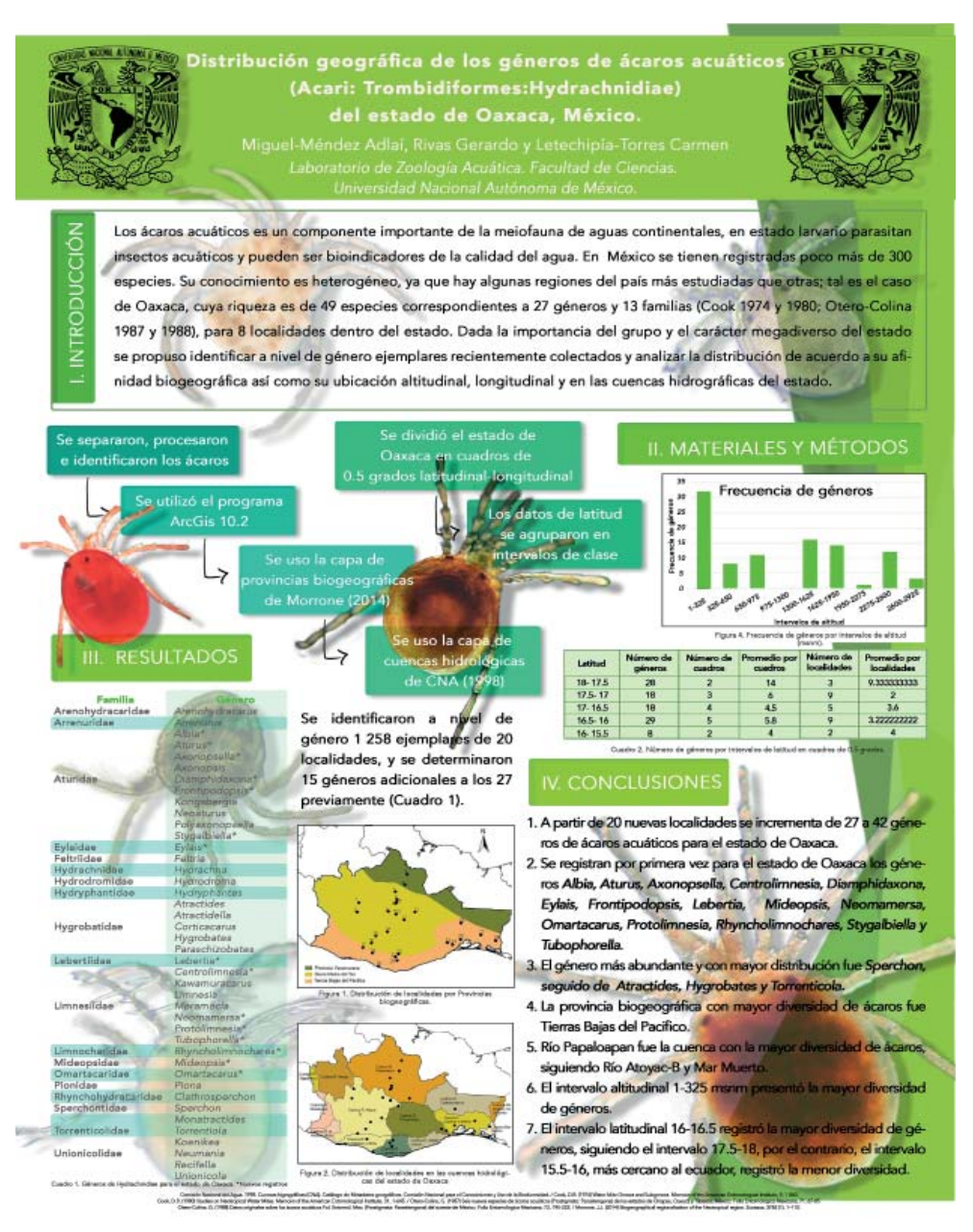

Material didáctico empleado en: **XXIII CONGRESO NA-CIONAL DE ZOOLOGÍA 2017** en la ciudad de Tuxtla Gutierrez, Chiapas. Del 30 de octubre al 3 de noviembre del 2017 por: *Miguel-Méndez Adlaí, Gerardo Rivas & Letechipía-Torres Carmen.* Extraído de la serie: G-10- 172017 Nombre: CARTEL CONGRESO Editado por: Romero Mayve. Facultad de Ciencias, Ciudad Universitaria. CDMX, México.

Después de la semana de congreso, el cartel fue expuesto en la facultad con muchos otros carteles de este mismo congreso. Siendo este uno de los más resaltantes de entre los otros.

El primer tratamiento que se les dio a las imágenes de ácaros acuáticos fue el solicitar los archivos originales y realizar el recorte correspondiente para cada una de ellas, convirtiendo cada una de las imágenes a .png<sup>1</sup> para que al utilizarse en el cartel estos tuvieran mejor manejo. **Imágenes**

 Al momento de querer aplicar las imágenes al texto, algunos de los ácaros marinos se tuvieron que convertir en marcas de agua, para que no interfirieran con el texto, pero se pudieran utilizar para ilustrar la información. Por último, se tuvieron que rehacer las tablas y el diagrama, pues eran los únicos archivos que al momento de querer pasar a las dimensiones solicitadas perdían legibilidad.

Los tiempos establecidos para el proyecto fueron respetados. Al ser el tiempo muy ajustado las correcciones que se hacían tenían un estatus de urgente, por lo tanto, en esta ocasión se tuvo que trabajar bajo presión y tratando de dar buenos resultados. Cosa que ayudo a mantener el enfoque necesario y tener autoexigencia, cosas clave que hacen la diferencia en situaciones de este tipo.

 El cartel logro crear el impacto apropiado y cumplió la utilidad prevista. Aunque el tiempo fue limitado y existieron correcciones, el resultado obtenido logro cubrir las expectativas que tenían los académicos, siéndoles de utilidad para el congreso.

 Como punto extra, después del congreso, se pegaron los carteles utilizados en dicho evento fuera del laboratorio, percibiendo gratificantemente la presencia que tenía el trabajo realizado en comparación con los demás, notando así los puntos fuertes que se tienen y las mejoras que se pueden considerar para futuras experiencias de la misma índole.

#### **Los puntos destacables de esta actividad que ayudan a la formación de un diseñador son:**

#### *-Comunicación*

Para la realización de proyectos de este tipo, uno de los puntos claves, es tener buena comunicación con las personas con las que se está trabajando para que tengan la iniciativa de ejercer sus opiniones y críticas, llegando a tener un punto neutral de trabajo, en donde se arreglan los problemas de diseño, pero no se intentan imponer. Un buen método de trabajo es informar de una idea general, para ir viendo junto a las personas los cambios y estos no causen choques de opiniones.

#### *-Manejo de color*

Los diseñadores a través del tiempo comenzaron a comunicar con el color, tener un lenguaje visual da mayor apertura a la comunicación, pues no se requiere de una lectura, tan solo percibir los colores (un lenguaje que toma menos tiempo). Por lo que los colores reciben en el diseño un peso importante, un color o paleta de color correcta ayuda a que un diseño sea pregnante ante los usuarios.

#### **Conclusiones**

#### 3.3 Tablas de contenido de especímenes.

- Con el apoyo para un proyecto de maestría, se pidió diseñar un modelo de tabla de datos, la cual ayudaría a clasificar y proporcionar medidas de diferentes especímenes y sus diversas partes. **Proyecto**
	- Cuando se solicitó este proyecto se entregaron paquetes de imágenes, las cuales se fueron clasificando por carpetas para que no existieran confusiones. Una de las principales características que pedía este proyecto era tener orden entre los **Orden**

diferentes archivos, ya que cada tabla tenía diferente cantidad de imágenes y muchas de estas, teniendo conocimiento nulo del tema, eran similares entre sí.

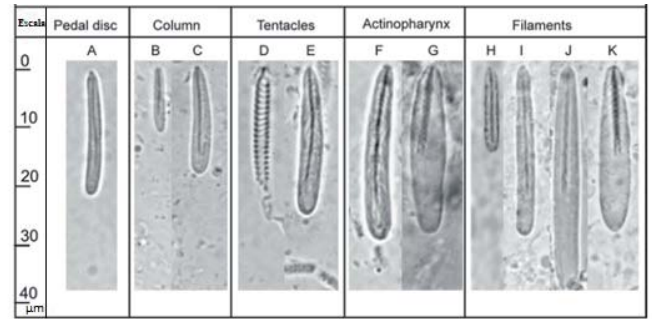

**INICIO DE EDICIÓN Diseño de tabla** 

Se dio un modelo de tabla, el cual contenía las especificaciones que re-

**Ejemplo de como requerian los esquemas Extraído de la serie: G-10-122017 Nombre: Ejemplo Lamina. Facultad de Ciencias, Ciudad Universitaria. CDMX, México.**

querían. Dejaron que se modificará, pero pidiendo que los cambios no intervinieran del todo en la funcionalidad principal que era el de dar medidas.

 Una tabla de este tipo cuenta con una serie de características pequeñas que muchas veces pasamos desapercibidas, haciendo una exploración del modelo de la tabla que dio, se encontró un problema en la regleta.

 Al realizar mejoras en la regleta, esta brindaba información más precisa de las medidas, la medida que se utilizaba en este caso se llamaban micras.

 Para mejorar la obtención de medidas se decidió que las regletas tendrían un conteo de diez en diez, evitando saturar con la numeración y poder delimitar rápidamente una medida. Otra de las mejoras, que se decidió fue atravesar una línea horizontal de extremo a extremo, así cuando las imágenes que se pusieran en la tabla estuvieran muy lejos de la regleta y con las líneas se pudieran auxiliar para tener una mejor idea de las medidas.

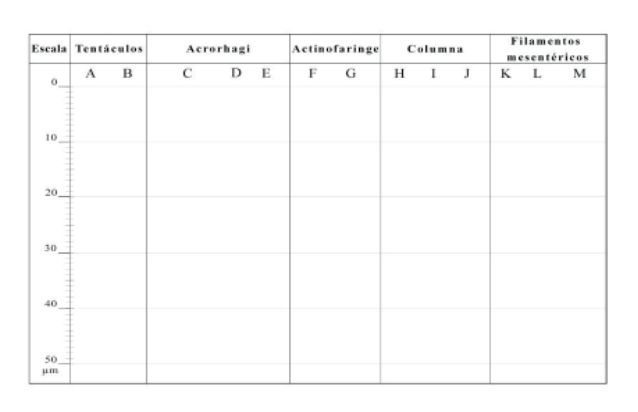

#### Tabla final.

Con mejoras implementadas en regleta y líneas horizontales para localizar medidas y líneas con menor puntaje para lograr mayor limpieza en las tablas.

Extraído de la serie: G-10-122017 Nombre: Modelo de Lámina. Editado por: Romero Mayve Facultad de Ciencias, Ciudad Universitaria CDMX, México.

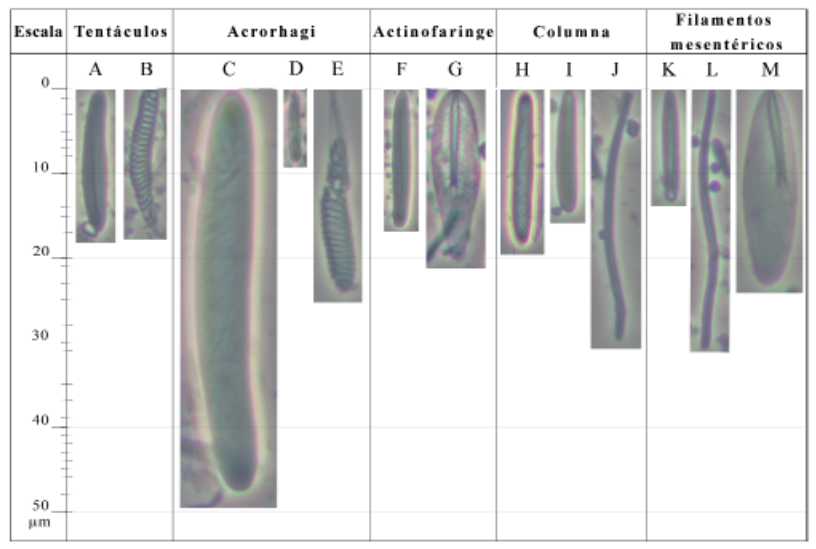

Se realizaron 17 láminas diferentes durante el servicio social las cuales iban de 5 a 17 estructuras según el modelo de anemona del que se estuviera hablando. Colocando un total de 178 estructuras entre las diferentes laminas. Las Tablas editadas seran utilizadas para la Tesis de Maestría en Ciencias del Mar y Limnología : *"Composición y distribución geográfi ca de anémonas (Anthozoa: Actinaria y Zoantharia) del Pacífi co occidental de Baja California"*

**Extraído de la serie: G-10-122017 Nombre: Modelo de Lámina con datos. Editado por: Romero Mayve Facultad de Ciencias, Ciudad Universitaria. CDMX, México..**

 Lo que se buscaba con los cambios era que al momento de consultar la información fuera más rápida su localización y no se requiriera un elemento extra.

**Imágenes**  Los paquetes de imágenes después de ser catalogados en diferentes carpetas se proseguía a editarlas, tomando la imagen, dándole la correcta orientación (vertical) y un recorte de manera rectangular. Algunas imágenes requirieron se les mejorara la iluminación, perdían detalles esenciales de la toma de origen. Y en otros casos, se limpiaba un poco el espacio circundante para obtener una imagen limpia.

Antes de incluir las imágenes se cambiaban los nombres de cada grupo (tentáculos, columna, filamentos mesentéricos, acrorhagi, actinofaringe), según se requiriera. **Vaciado de información** 

 Al momento de llenar la información de cada tabla, a cada imagen se le asignaba una letra, para mejorar la identificación.

 Se dieron tablas extras donde se encontraban datos pertenecientes a las imágenes. Estas eran de ayuda al asignar las medidas correspondientes y llevar la imagen a su lugar determinado.

Se tuvieron correcciones al principio, ya que por la gran cantidad de archivos que se manejaron y por no acordar bien como seria el registro, hubo fallas en las primeras tablas que se realizaron. **Conclusiones**

 Después de las circunstancias presentadas fue necesario acordar un buen orden de trabajo, lo que evitaría contratiempos y errores. Se requirió de buena estructura de trabajo, para que las tablas fueran realizadas a tiempo y no se estancara el proyecto por falta de información.

**26**

 Para las mejoras en la estructura de las tablas fue necesario un conocimiento previo de cómo se realizaría la consulta de la información, se realizaron pruebas y se aplicaron los cambios necesarios, obteniendo un prototipo de tabla que agilizaba la tarea de consulta.

Concluyendo, se obtuvieron modificaciones no tan visibles pero que mejoraron la eficacia de las tablas, las imágenes fueron ubicadas de manera correcta después de corregir el modo de trabajo. Los resultados obtenidos después de este proyecto dejaron ver la utilidad de la organización y la necesidad de una estructura de trabajo.

**Los puntos destacables de esta actividad que ayudan a la formación de un diseñador son:**

#### *-Organización*

Archivos ordenados, eficiencia en la búsqueda.

Muchas veces se maneja una gran cantidad de archivos, para lo cual se debería de contar con un método de organización (por fechas, nombre de proyecto, números, etc). Aunque suene simple, no siempre se realiza y esto causa que se pierda tiempo al tratar de encontrar un archivo.

Manejar varios archivos exige tener todo en orden, para no tener un caos al momento de las entregas o búsqueda de archivos pasados (algunas veces se ocupan archivos que hace meses se dejaron atrás y de los cueles se desconoce de su ubicación).

#### *-Llegar a acuerdos*

Las personas no piensan de la misma manera, y muchas veces esto lleva a confrontaciones ideológicas. Llegar a acuerdos es la manera más sana de solucionar este tipo de conflicto, como diseñador se busca siempre tener razón ante el diseño que se presenta, pero olvidamos algo importante, se está trabajando para un usuario y este usuario siempre tendrá ideas que podrán o no aportar algo nuevo al proyecto.

Mostrar interés ante la idea de un cliente creara confianza, creando un espacio donde se respeten ideas, pero sobre todo que haga que el proyecto avance y no se estanque por ideas contrarias de ambas partes.

#### 3.4 Vectorización de imágenes para publicación

En el presente capítulo se explicarán dos proyectos, los cuales tiene como punto convergente la vectorización, se desarrollan en dos apartados para demostrar los aprendizajes en ambos casos y las diferentes circunstancias de resolución.

#### 3.4.1 Vectorización para artículo Trichodina mutabilis (Protozoa: Ciliata: Trichodinidae) del pez carácido Astyanax mexicanus en la región de Cuatro Ciéne-GAS, NORTE DE MÉXICO<sup>1</sup>.

llazgo.

Después de culminar una investigación, los involucrados realizan un artículo en donde explican sus descubrimientos, en diversas ocasiones estos vienen acompañados de imágenes que se utilizan como material didáctico para ejemplificar el ha-

En este proyecto se pidió que se

realizara una vectorización de esquemas de módulos encontrados en una especie

Cuando se vieron los trazos con mas cer-

que se estaba investigando.

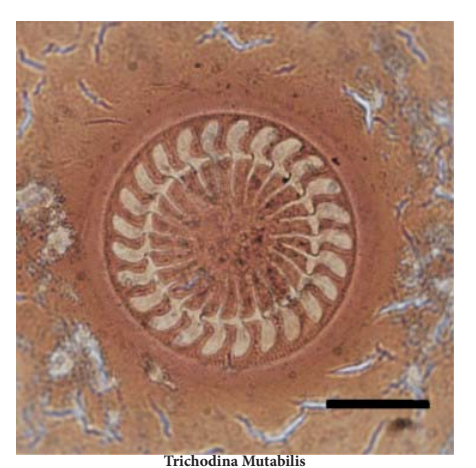

Autor: Dr. Aguilar Rogelio Articulo: Rogelio Aguilar-Aguilar, Paula Marcotegui, Sergio Martorelli & Luis García-Prieto. New records for three species of monogeneans (Platyhelminthes) of marine fishes in the Gulf of Nicoya, Costa Rica. Junio, 2018. Boletín de la Sociedad

canía, todos los archivos tenían errores debido al pulso con los que se trazaron Zoológica de Uruguay.

siendo este uno de los factores por lo cual se solicitó la vectorización. Se pidió que se mejoran los trazos, pero que no se trataran de corregir las estructuras, aun siendo una repetición por módulo algunas tenían consigo fallas propias del espécimen.

Es importante que, al hacer vectorizaciones de este tipo se tenga paciencia en los trazos, pues erróneamente al iniciar este proyecto se clonaron y se terminó rápidamente el trabajo, no llevando a cabo una de las especificaciones ya antes mencionada, misma que se indicó después de este incidente. El proyecto no tenía un tiempo determinado de entrega así que se pudieron realizar sin presiones las modificaciones necesarias.

 En el segundo intento de trazo, se prestó más atención en lo que se estaba vectorizando, esta vez surgieron muchas diferencias entre uno y otro de los módulos. Ya fuera por los ángulos, alguna curvatura o incluso las inclinaciones que tenían, cada uno poseía una marca diferente del anterior.

**INICIO DE EDICIÓN**

**Prueba y error**

**Proyecto**

**Especificaciones** 

<sup>1</sup> Articulo: Trichodina mutabilis (Protozoa: Ciliophora: Trichodinidae) en el pez carácido Astyanax mexicanus de la región de Cuatro Ciénegas, norte de México. Autores: Aguilar, Rogelio y Islas, Alma Gabriela. [En linea] https://www.researchgate.net/publication/264897540\_Trichodina\_mutabilis\_ Protozoa\_Ciliata\_Trichodinidae\_from\_the\_characid\_fi sh\_Astyanax\_mexicanus\_in\_the\_Cuatro\_Cienegas\_region\_northern\_Mexico

### **28**

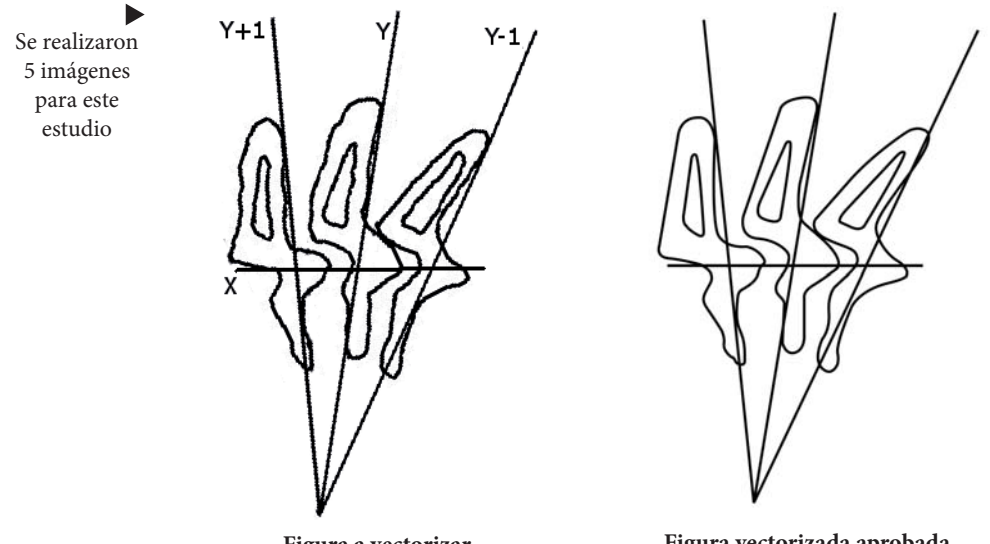

**Figura a vectorizar**  Extraído de: R- 10-012018 Imagen No. Morfotipo1\_SC12. Facultad de Ciencias, Ciudad Universitaria, CDMX México.

**Figura vectorizada aprobada** Extraído de: R- 10-012018 Imagen No. Morfotipo1\_SC12.2. Editado por: Romero Mayve. Facultad de Ciencias, Ciudad Universitaria, CDMX México.

 Al terminar este proyecto y equipando la imagen inicial con la vectorizada se puede ver la limpieza de los trazos y un esquema mejor logrado.

**Conclusiones** El primer inconveniente surgido en este proyecto fue la falta de atención a los detalles, lo que origino que se solicitara una nueva vectorización.

> En comparación con otras vectorizaciones antes realizadas, este proyecto exigía tener una vista educada que pudiera percibir cambios mínimos en las distintas formas. Las imágenes después de la nueva vectorización cumplieron con las características solicitadas.

> Al final de este corto proyecto se puede crear un paréntesis donde en proyecto futuros de este tipo se tome un tiempo para analizar la imagen. Una de las características que tienen los dibujos, o en esta caso las vectorizaciones de esquemas, en la rama de biología es que se tiene que ser meticuloso con las formas, pues de esto dependen los estudios y su validez.

> **El punto destacable de esta actividad que ayuda a la formación de un diseñador es:**

#### *-Aunque algo parezca sencillo, no siempre lo es*

Con el tiempo y la práctica, los diseñadores crean habilidad de percepción y atención a los detalles, se igualan los detalles pequeños a los grandes. Distinguiendo rápidamente de un conjunto de líneas cual es diferente, o de un impreso los milímetros sobresalientes de alguna fotografía o texto desbordado.

Se pide exactitud, no por perfeccionistas, muchas veces el cliente lo necesita o en el caso de requerir de impresiones en grandes cantidades esos milímetros que se creían eran insignificantes se vuelven en perdidas más grandes.

Como se dijo, esta habilidad se aprende con el tiempo siendo de ayuda en proyectos en donde la exigencia puede llegar a ser milimétrica, tal fue el caso expuesto en este capítulo.

#### 3.4.2 Vectorización de esquemas para el libro "Paleontología de México". Buitrón Sánchez B. E., G. Rivas y C. Gómez Espinosa. 2017 Invertebrados. Ediciones de la Facultad de Ingeniería de la UNAM.

En este proyecto se pidió que se vectorizaran esquemas que se incluirían en una nueva edición para un libro de la facultad de ingeniería. **Proyecto**

Se comentó que los esquemas originales habían sido trazados bajo un método tradicional y escaneados para su digitalización, siendo el principal motivo por el que se requería una digitalización mejorada. **Nuevos retos**

 Con el reto de ser un proyecto grande al incluir alrededor de 130 esquemas, se solicitó que se vectorizaran los que requirieran limpieza, pues las imágenes originales perdían rasgos por su trazo saturado dejando que solo se percibiera un borrón negro al momento de imprimirse.

Ante tal proyecto se dio un vistazo rápido a las imágenes, encontrando desafíos en cada una de ellas. Entre los diferentes métodos de esquemas y técnicas de representación encontrados durante la revisión de imágenes, se catalogan en los siguientes grupos:

- Achurado<sup>1</sup>.

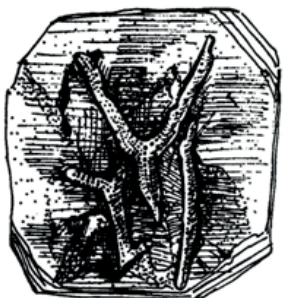

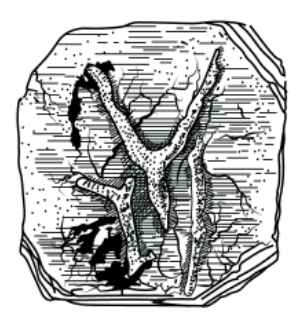

**Esquemas realizados en ashurado, antes/después Rombopora sp. del Pelsilvánico de Ixtaltepec, Oaxaca.**

- Puntillismo<sup>2</sup>.

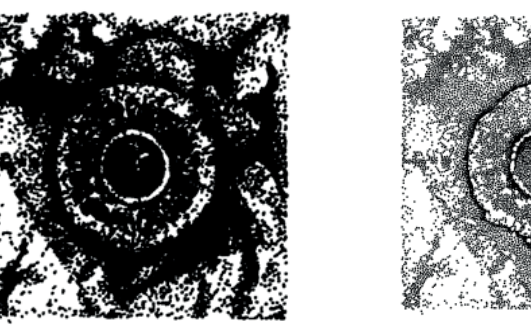

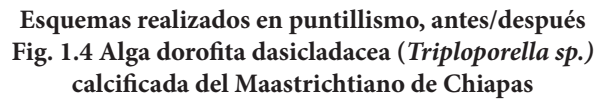

<sup>1</sup>Técnica de representación que consiste en darle forma a una imagen con la ayuda de línea, las cuales comúnmente siguen un patrón para dar efectos de sombreado y poder construir la imagen final.

<sup>2</sup>Técnica de representación que consiste en construir una imagen con ayuda de puntos.

**INICIO DE EDICIÓN Técnicas de representación**  Combinación de las dos anteriores.

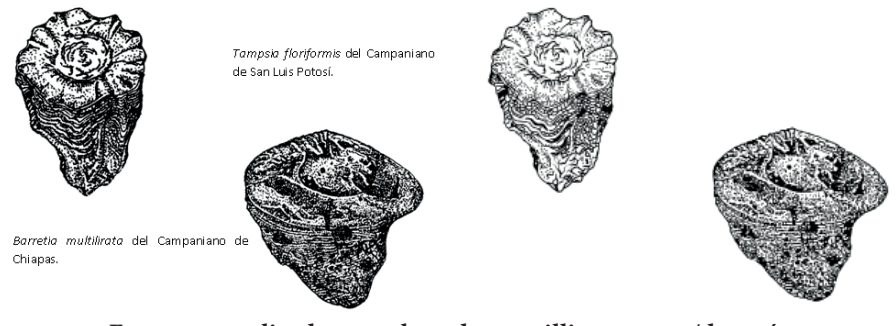

**Esquemas realizados en ashurado-puntillismo, antes/después Fig. 10.17, Bivalvos rudistas del Cretácico de México.**

 Cada una de las técnicas representó diferentes modos y tiempos de trabajo, siendo la de puntillismo la más tardada y problemática.

Entre las imágenes existían variaciones por los trazos originales. Teniendo imágenes que traían consigo mucho ruido y consiguiendo que no pudiera existir un punto de partida alentador. **Variaciones de imagen**

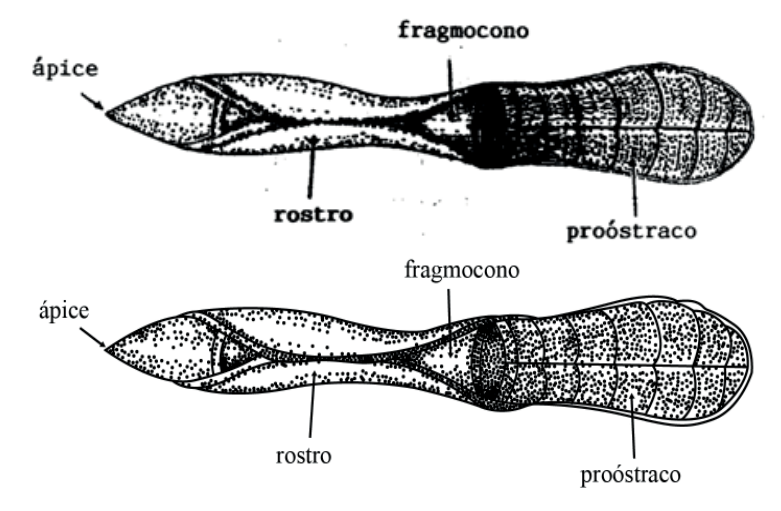

**Esquemas realizados en puntillismo, antes/después Fig. 10.42 Morfología de una coloideo.**

Habia imágenes que tenían trazos muy firmes y ayudaban a que la vectorización fuera fiel y no se perdiera el tiempo descifrando trazos saturados.

 Y el último caso, es de imágenes que resultaban confusas antes de la vectorización, pero conforme iba realizándose la imagen lograba mejor visibilidad y los trazos que en un principio resultaban confusos solo se sugerían así por el grosor de las líneas que tenían consigo.

Por imágenes muy saturadas, en ocasiones se solicitaban correcciones, pues las percepciones variaban y las partes indicadas en el esquema eran posicionadas en otros lugares, creando confusión. Afortunadamente no existió un gran margen **Correcciones**

**31**

de error y el proyecto iba avanzando continuamente.

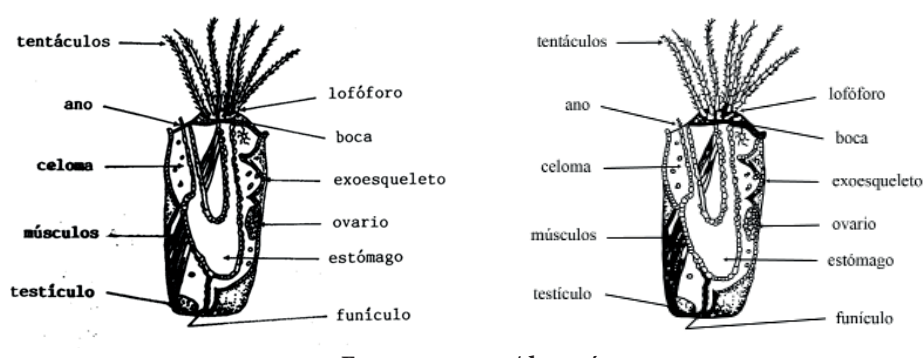

**Esquema, antes/después Fig. 7.1 Morfología de un briozoario**

La entregar de este proyecto se iba realizando enviando paquetes de imágenes, ya que se trabaja en conjunto con la persona encargada de editar el libro. Para que la labor de incluir las imágenes en el documento no se acumulara se optó por entregas semanales. Las cuales incluían paquetes de imágenes que iban de 6 a 18 imágenes según la complejidad de los trazos, concluyendo con 86 vectorizaciones.

Una de las cosas que pudo sacar el proyecto adelante fue la disciplina, debido a que los tiempos de trabajo por imagen variaban de dos hasta cinco horas por planilla3. Se menciona la disciplina pues se tenían horarios rigurosos, el proyecto tenía una fecha de entrega muy próxima y era importante avanzar lo más que se pudiera.

 Otro rasgo por evaluar de este proyecto fue la paciencia, porque las imágenes cuando se veían terminadas no se interpretaban a horas de trabajo y en muchos momentos dichas imágenes se podían ver simples, pero tenían un elaborado trabajo detrás.

 Una de las observaciones que se pueden sacar de dicho proyecto es el prestar atención a las formas, en este caso se extrajeron esquemas detallados, de imágenes que no se entendían por la saturación. Al sacar estos esquemas se tuvieron errores de interpretación, por lo que regularmente se hacían revisiones para corregir las fallas (estas correcciones normalmente eran mínimas).

 Un claro error en el proyecto fue el tiempo que se tenia dispuesto para el mismo, al ser limitado no se pudieron vectorizar todos los ejemplares, dejando un trabajo incompleto.

El producto final comparado con el inicial estaba muy contrastado, teniendo mejor definición y al estar vectorizado su manipulación era más fácil, sin perder definición.

**Tiempos de entrega**

#### **Conclusiones**

**32**

#### **Los puntos destacables de esta actividad que ayudan a la formación de un diseñador son:**

#### *-Disciplina*

Para un diseñador tener disciplina es algo que ayudará en el futuro, y no solo en cuestión a trabajo, la disciplina ayuda a que se tenga mayor control en las cosas a nuestro alrededor.

En esta ocasión se habla de disciplina en el trabajo, muchas veces se tendrá un tiempo determinado y mantener cierto ritmo ante los proyectos ayuda a que se puedan realizar múltiples tareas y no perder de vista el punto principal de nuestro objetivo.

#### *-Paciencia*

El diseño no es tarea rápida y quien lo piense así es porque nunca intento diseñar. Romper con estereotipos de diseños de 5 min. es una batalla de todos los días. Muchas veces los diseñadores trabajan en un proyecto que a simple vista podrá parecer sencillo de realizar pero que detrás tiene horas de trabajo. Lo que más debería de tener un diseñador ante todo es la paciencia, paciencia hacia un cliente por las exigencias que este podría presentar, paciencia ante un proyecto que puede ser fastidioso, paciencia ante todas las demás circunstancias que pueden llegar a pasar por ser diseñador.

#### 3.5 Maquetación de imágenes para publicación

Se necesitaba la distribución editorial de imágenes para una publicación con total libertad de acomodo.

 Se solicitaba acomodar cierta cantidad de imágenes en un espacio delimitado, las cuales ayudarían a ilustrar un artículo. Se realizaron tres proyectos de este tipo, cada uno con un número diferente de imágenes.

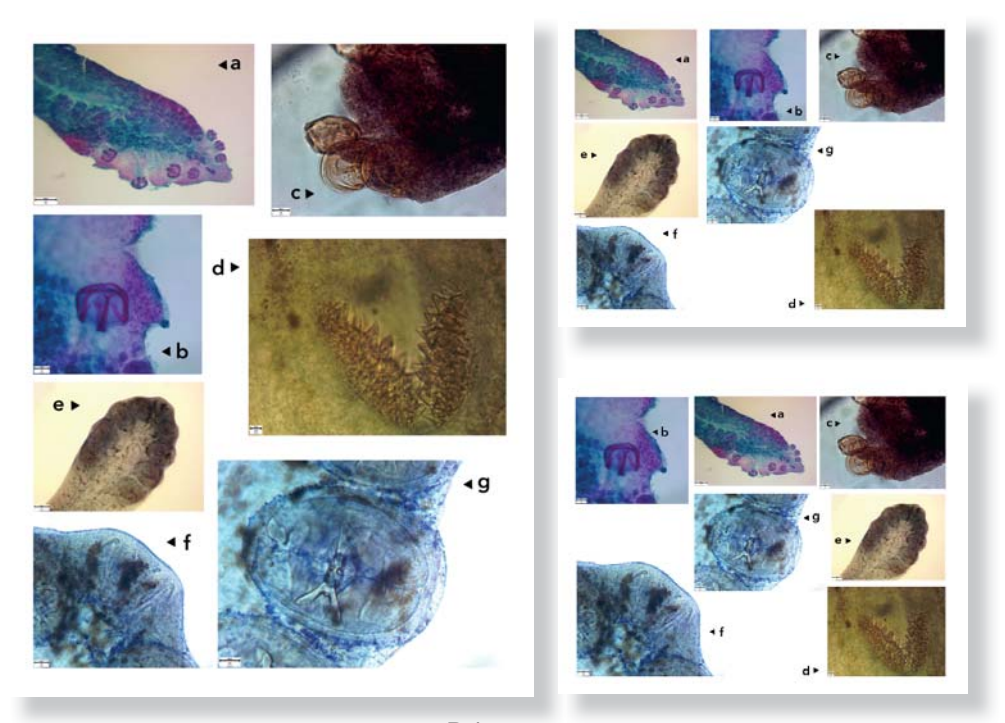

**Primer ejercicio de acomodo de imagenes.** Septiembre, 29/2017

Lo primero que se realizo fue buscar referencias de cómo se realizaba una maquetación en revistas científicas, si bien se tenía total libertar de cómodo, necesitaba una orientación visual, documentar por si había preferencias de acomodo establecidas e incluso si había cierta restricción visual en el uso de las imágenes. La búsqueda brindo más confianza al momento de realizar este proyecto, pues las ideas iniciales que se tenían se cimentaron con la información.

Por cada proyecto se realizaban bocetos de como serian acomodadas las imágenes, se seleccionaban los mejores a partir de su propuesta y su posibilidad visual en el documento.

El primer paso para hacer las plantillas era la retícula, para que cada elemento tuviera una distancia y espacio justificados. Posteriormente se insertaban las imágenes y se entregaban las mejores propuestas, que variaron de 3 a 5 modelos de planillas por proyecto.

**Búsqueda de referencias** 

**INICIO DE EDICIÓN Bocetaje**

#### **Retículas**

**Proyecto**

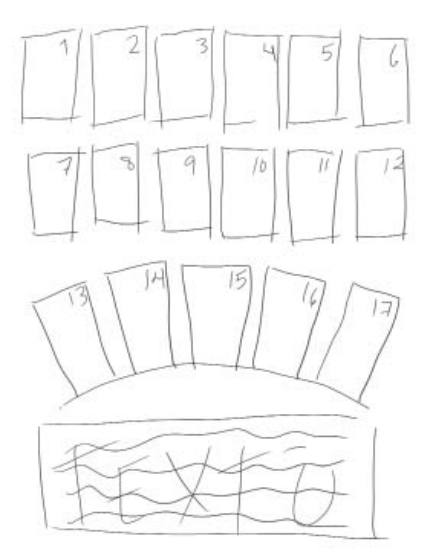

#### **Segundo ejercicio de acomodo de imágenes.**

Después de investigar, se puede notar un avance entre el primer ejercicio y este, logrando un mejor dominio en el espacio aun cuando el número de imágenes era mayor.

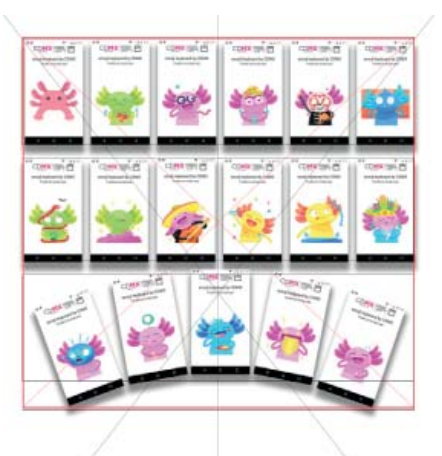

#### **Conclusión**

Para este proyecto se requirió investigación previa, la que ayudaría a tener una idea aproximada de como se realizan este tipo de acomodos en el ámbito científico. La investigación fue de ayuda y brindo la seguridad necesaria para realizar las diferentes propuestas.

 Se analizaba las imágenes que se tenían y las escalas con las que se manejaban para crear un equilibrio en el acomodo, se visualizaba una imagen general de cómo se dispondrían las imágenes y los resultados fueron bien recibidos. Cada uno de los arreglos cumplió con su propósito inicial.

 Esta actividad no fue exigente, pero animo a buscar ideas ya vistas en el ámbito y querer explorar nuevas formas de solución.

 No se tuvieron contratiempos en la actividad, y cada uno de los arreglos fue entregado a tiempo.

#### **Los puntos destacables de esta actividad que ayudan a la formación de un diseñador son:**

*-Manejo del espacio en la composición*

Para proyectos de este tipo es necesario tener buen manejo de los espacios y el acomodo, para tener resultados plausibles y terminar con las experiencias monótonas de imágenes colocadas en filas sin ninguna nueva propuesta.

#### *-Uso de referencias*

Otro aprendizaje por recalcar es la búsqueda de referencias, como bien se indica son referencias, no sirven para realizar copias exactas, estas solo se tienen que tomar para reafirmar conocimientos y poder buscar nuevas alternativas a problemáticas ya antes resueltas.

## Conclusiones

De este trabajo conseguí aprendizajes, experiencias y bocanadas de realidad. Concibo con los proyectos una noción más real de lo que es convertirse en diseñador y enfrentarse al mundo laboral, haciendo mis primeros pininos como diseñadora.

 Mis dos objetivos generales para esta tesina eran: hablar de mi metodología de trabajo y crear un dialogo entre un diseñador y su quehacer en las ciencias.

 Escrito en este trabajo dejo plasmada mi metodología de trabajo y doy puntos de aprendizaje para que diseñadores con dudas puedan aprender de mi experiencia. El objetivo de redactar mi metodología es brindar una idea de cómo un diseñador primerizo se enfrenta a proyectos reales, poniendo en marcha sus aprendizajes y dando solución a los proyectos con que se encuentre. Este punto me hizo consciente de mí trabajo, dejándome ver mis puntos fuertes y vulnerables como diseñadora, de los cuales más personas pueden aprender.

 Realizar proyectos reales durante el servicio social ayudo a mi formación, dándome una idea de lo que me espera después de la carrera y la oportunidad de ver mis posibilidades. Pero como yo encontré un sitio donde poder aprender, también me quedo con la experiencia de haber podido colaborar con personas que

#### con su trabajo buscan dar a la ciencia y a la Universidad más conocimiento para seguir creciendo y tener ganas de entender nuestro alrededor. Trabajar en conjunto con el Laboratorio de Zoología Acuática, alentó mi interés por las ciencias y al aportar algo a la divulgación científica pude hacer real una de mis metas personales, unir mis dos pasiones, el diseño y las ciencias.

Describo lo que significa trabajar al lado de investigadores, dejando suficiente información para que interesados en las ciencias puedan evaluar sus posibilidades de laborar como diseñadores en este ámbito.

 Dejar ver las diversas maneras en que el diseño puede auxiliar a más carreras es importante para que las generaciones venideras puedan ser más creativas al momento de buscar trabajo, siendo este uno de los objetivos que busca mi tesina y el cual pasado el tiempo espero se vuelva una realidad.

> Escribiendo, recordando e investigando cree una visión más pulcra de lo que significa diseñar, dándome cuenta de que aún me queda toda una vida por aprender.

#### **Bienvenidos**

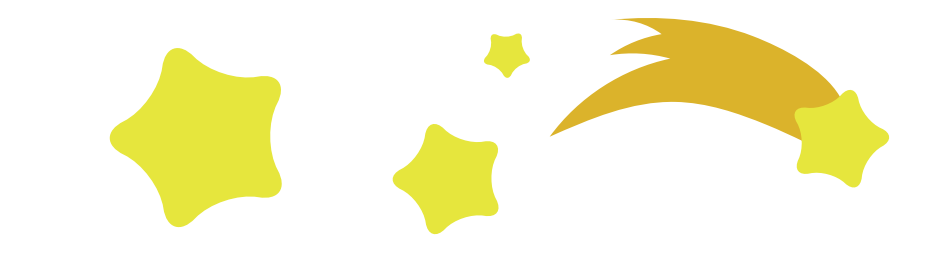

Un día fui pequeña, el mundo me pareció algo grande… pero no me acobarde quería ver y conocer todo. Crecí y encontré un lugar increíble en donde podía ser quien yo quisiera, Pero no me acobarde y soñé con ser alguien. Crecí y crecí… imaginé y soñé… Y no me acobardaré… porque sé que siempre seré lo que sea que quiera ser.

Mayve Romero

## Agradecimientos

Esta tesina marca el final de mi licenciatura, siendo uno de los logros mas significativos en mi vida y es por lo que quisiera dedicar este escrito a todas las personas que esperaran grandes cosas de mí, por cierto, es una gran responsabilidad que algún día lograré llenar.

 Agradezco a mi familia biológica y a mi familia adoptiva, son personas significativas para mí. Gracias por todas esas palabras de aliento, esas palmadas en la espalda y eso "tu puedes" que siempre son necesarios. Pero quisiera agradecer en especifico a dos personas: mi mamá y mi abuelita, dos mujeres que valientemente me educaron y cuidaron, y de las cuales estoy orgullosa día con día.

 Nunca imaginé convertirme en diseñadora-ilustradora, pues toda mi vida fui más del lado de las ciencias, pero un día quise conocer ese mundo colorido y lleno de imágenes. Y aquí estoy, conociendo un mundo que aun abre mis ojos como niña pequeña. Extraño las ciencias, pero de la misma manera, extrañaría el diseño si fuese de manera inversa. Gracias a la UNAM por dejarme conocer y reconocer lo que quiero ser en la vida.

 Doy gracias a todos los maestros y compañeros que a lo largo de mi trayectoria escolar estuvieron a mi lado: enseñándome, dándome retos y llamándome la atención cuando fue necesario. Hoy puedo decir que el estudiar es una de las pasiones mas grande que puedo tener, nunca se deja de aprender algo nuevo, gracias a todos por hacer del estudio mi segundo hogar.

Y a todas esas personas que estuvieron, están y estarán ….

Gracias por todo.

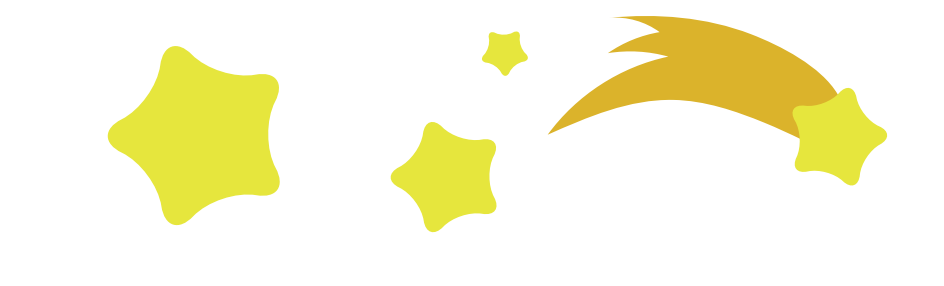

# Bibliografía:

Chávez, Norberto (2001) *El ofi cio de diseñar: propuesta a la conciencia critica de los que comienzan.* Barcelona, Gustavo Gili.

Zimmermann, Yves (1998) *Del diseño.* Barcelona, Gustavo Gili.

Vilchis, Luz del Carmen (1998-2002) *Metodología del diseño.* Fundamentos teóricos. México, Claves Latinoamericanas.

Rodríguez, Luis (2004-2006) *Diseño: Estrategias y Táctica.* México, Siglo XXI Editores.

Poulin, Richard (2012 (2016)) *Fundamentos del diseño gráfico. Los 26 principios que todo diseñador grafi co debe conocer.* Barcelona, Promopress.4

Heler, Eva (2004-2005) *Psicologia del color. Como actúan los colores sobre los sentimientos y la razón.* Munich, Gustavo Gili.

Ortiz, Georgia (2008) *Formas, color y signifi cados.* México, Trillas.

Ferrer, Eulalio (1999) *Los lenguajes del color.* México, Fondo de Cultura Económica.

Ambrose, Harris (2010) *Metodología del diseño.* Singaapur, Parramon.

León, Bienvenido (1999) *El documental de divulgación científica*. Barcelona, Paidos.

Luiz Cervo, Amado (1980) *Metodología Científica*. Brasil, Mc.Graw-Hill **Cibergrafía:**

Facultad de Ciencias, *Historia de la facultad de ciencia.* (En línea). Disponible en: http://www.fciencias.unam.mx/nosotros/historia/Index (Recuperado en: septiembre, 2018)

Facultad de Ciencias, *Laboratorio de Biologia Comparada* (En línea). Disponible en: http://www.fciencias.unam.mx/investigacion/grupos/Index (Recuperado en: septiembre, 2018)

# Apéndice y/o anexos

Las actividades realizadas durante el servicio social que fueron publicadas hasta el momento pueden encontrarse en:

Cap. 3.1 y 3.3 En apoyo a la Tesis de Maestría en Ciencias del Mar y Limnología : "Composición y distribución geográfica de anémonas (Anthozoa: Actinaria y Zoantharia) del Pacífico occidental de Baja California" de la tesista Vasallos Ávalos Aurora con apoyo del Dr. Gerardo Rivas.(aun no publicada)

Cap. 3.2 Cartel: Material didáctico empleado en: XXIII CONGRESO NACIONAL DE ZOOLOGÍA 2017 en la ciudad de Tuxtla Gutierrez, Chiapas. Del 30 de octubre al 3 de noviembre del 2017 por: Miguel-Méndez Adlaí, Gerardo Rivas & Letechipía-Torres Carmen.

Cap. 3.4.2 Libro: Buitrón Sánchez B. E., G. Rivas y C. Gómez Espinosa. Paleontología de México. 2017 Invertebrados. Ediciones de la Facultad de Ingeniería de la UNAM.

Cap. 3.5 Articulo: Rogelio Aguilar-Aguilar, Paula Marcotegui, Sergio Martorelli & Luis García-Prieto. New records for three species of monogeneans (Platyhelminthes) of marine fishes in the Gulf of Nicoya, Costa Rica. Junio, 2018. Boletín de la Sociedad Zoológica de Uruguay; Recuperado de: https://www.researchgate.net/ publication/327579275\_New\_records\_for\_three\_species\_of\_monogeneans\_Platyhelminthes\_of\_marine\_fi shes\_in\_the\_Gulf\_of\_Nicoya\_Costa\_Rica